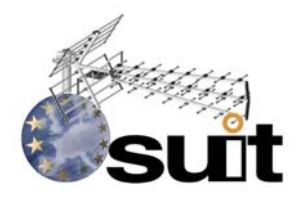

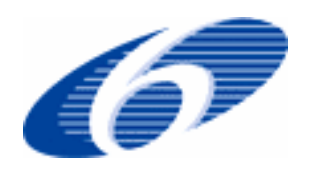

#### **IST R&D. FP6-Priority 2. SPECIFIC TARGETED RESEARCH PROJECT Project Deliverable**

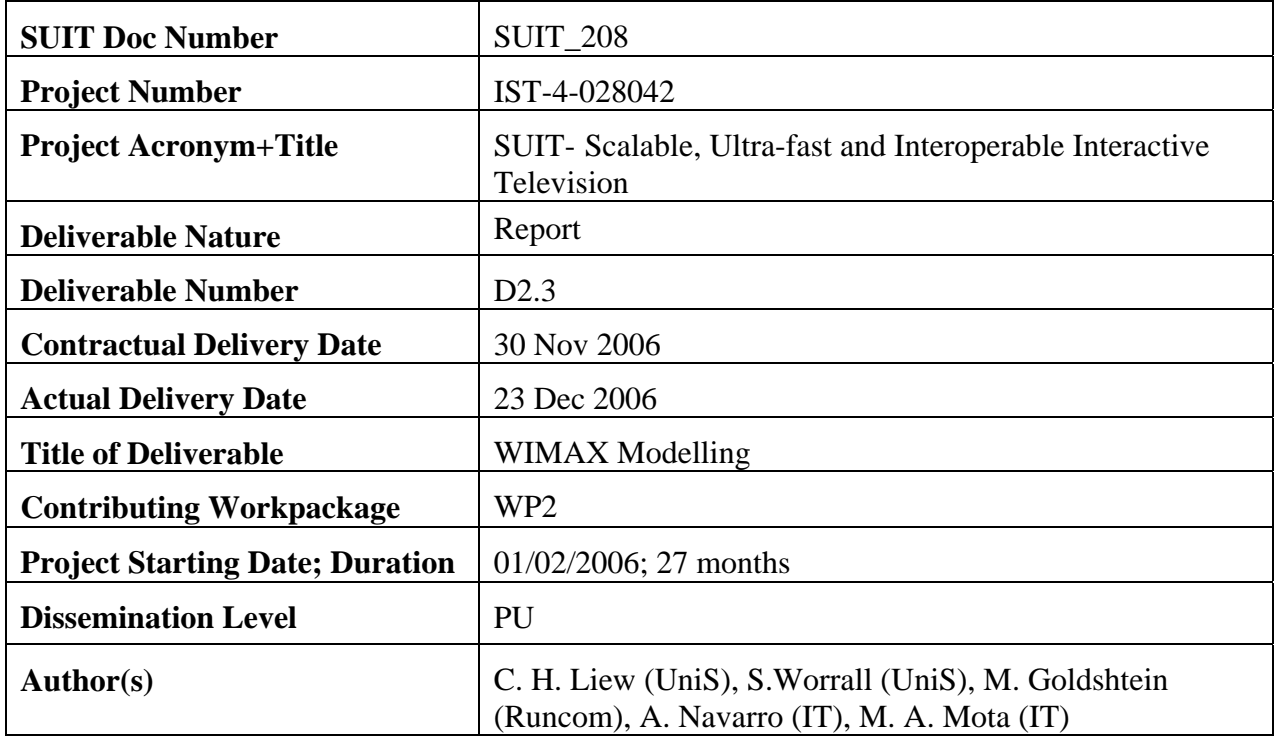

#### **Abstract**

This report features a discussion of the WIMAX system, which is a part of the SUIT proposed network architecture. The first section discusses the function of basic components in the WIMAX model. Secondly, the simulation results facilitate a study of the performance of WIMAX for different mobile speeds, channel models and channel coding schemes. Furthermore, the report outlines the developed WIMAX software for trace generation, the error pattern collection method and the format of the error pattern. The error pattern will be used in other WPs to study the video performance when transmitted over WIMAX or to develop a rate control strategy.

**Keyword list:** WIMAX, error pattern, physical link level performance, trace generation

# **PUBLIC**

WIMAX Modelling

SUIT\_208

23 Dec 2006

## Page 3

## **Table of Contents**

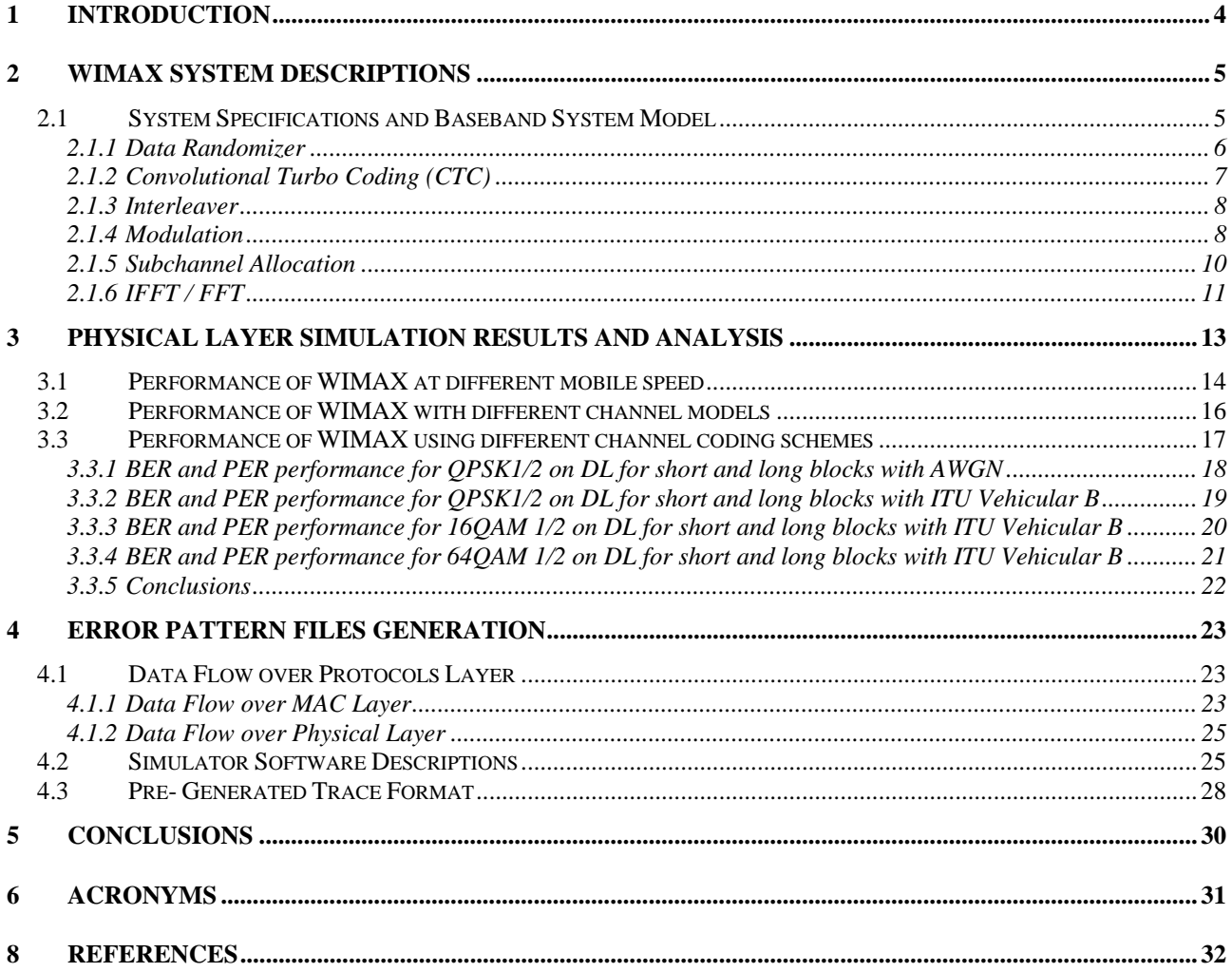

<span id="page-3-0"></span>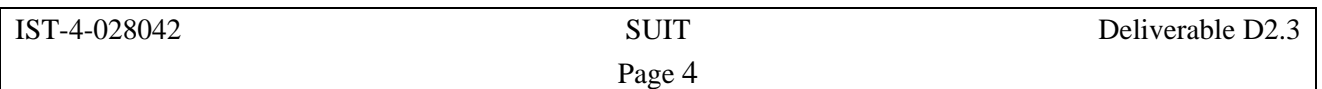

### **1 Introduction**

This deliverable's objectives are to present the performance of the WIMAX platform and to provide documentation for the generated error pattern files. These error pattern files can be used to study cross layer optimization in WP3, which allows the selection of optimal video coding parameters for transmission. This is also important for the design of intelligent playout for dynamic video source rate adaptation according to the channel condition. The usage scenario of WIMAX can be seen in [Figure 1](#page-3-1) [1] where the system is either receiving SVC or MDC streams from the playout. The robustness of the video adaptation schemes for delivery to a WIMAX network can be tested using error pattern files before the final system deployment.

<span id="page-3-1"></span>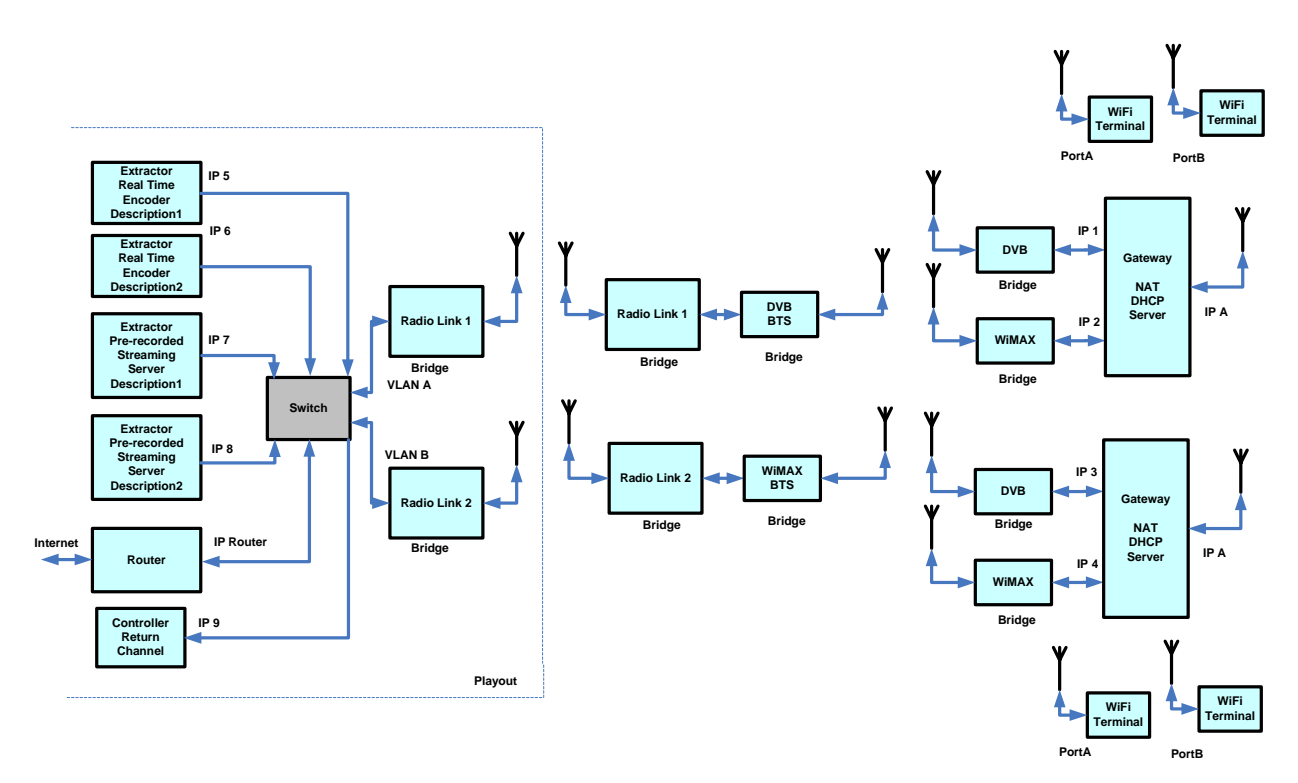

*Figure 1 SUIT system for home network scenario* 

In Section 2, the WIMAX physical layer system is outlined. Section 3 presents the results of WIMAX physical layer performance with different setting and different channel models. Finally, Section 4 discusses the error pattern generation format and parameters. Basic assumptions for the error pattern generation are also presented. Furthermore, the functions of each module in the simulator software are given in the same section.

<span id="page-4-0"></span>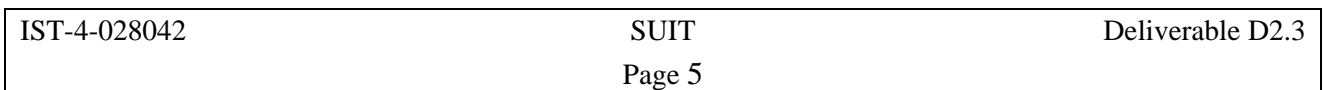

### **2 WIMAX System Description**

The IEEE 802.16e-2005 standard [2] provides specification of an air interface for fixed, nomadic and mobile broadband wireless access systems with superior throughput performance. It enables non-line of sight reception, and can also cope with high mobility of the receiving station. The IEEE802.16e extension enables nomadic capabilities for laptops and other mobile devices, allowing users to benefit from metro area portability of an xDSL-like service.

The standard allows the physical layer to be scalable in bandwidth ranging from 1.25 MHz to 20 MHz with fixed subcarrier spacing while at the same time providing advanced features such as Adaptive Modulation and Coding (AMC), Advance Antenna Systems (AAS), coverage enhancing safety channel, Convolutional Turbo Coding (CTC) and Low Density Parity Check code (LDPC). This rich set of IEEE802.16e features allows the equipment manufacturer to pick and mix the features to provide superior throughput performance while at the same time allowing the system to be tailored to cater for restrictions in certain countries. The WIMAX forum is currently standardizing system profiles, which encompass subsets of IEEE 802.16e features considering country restriction, and at the same time allowing interoperability between equipment from different companies.

This section describes the implemented WIMAX baseband simulation model in SUIT project. The implemented features match the Runcom platform (whenever possible) that will be used for the trials, while considering the deployment scenario: broadcasting. The section first outlines the system specifications and gives an overview of every component in the baseband system model.

<span id="page-4-1"></span>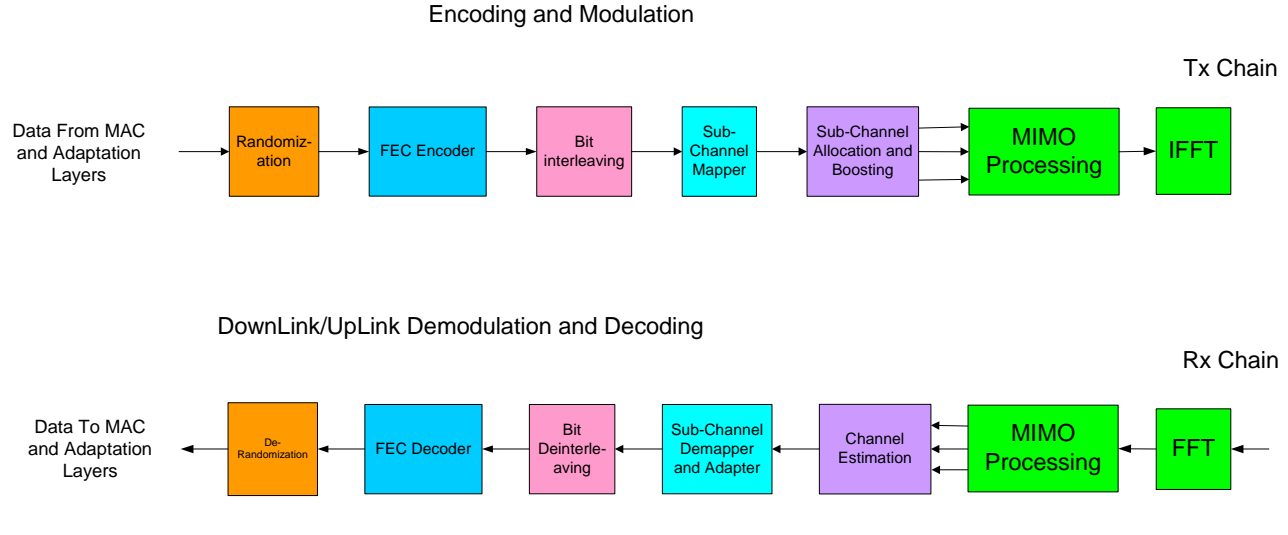

### *2.1 System Specifications and Baseband System Model*

*Figure 2 Physical layer of IEEE802.16e standard* 

[Figure 2](#page-4-1) shows the block diagram of the physical layer of the IEEE.802.16e standard. The block diagram specifies the processing of data streams. The components of the system are below:

- Randomizer.
- FEC encoder:Convolutional Turbo Code (CTC), Repetition Code etc.
- <span id="page-5-0"></span>• Bit interleaver.
- Data and pilot modulation.
- Subchannel allocation: FUSC, PUSC etc
- MIMO processing: Space Time Coding (STC), Spatial Multiplexing (SM) etc
- FFT/IFFT: 2048, 1024, 512, 256 points.

Channel coding procedures include randomization, FEC encoding, bit interleaving and repetition coding. When repetition codes are used, allocation for the transmission shall always include an even number of adjacent subchannels. The basic block shall pass the regular coding chain where the first sub channel shall set the randomization seed. The data shall follow the coding chain up to the QAM mapping. The data outputted from the QAM mapper shall be loaded onto the block of pre-allocated subchannels for transmission. The subchannel allocation follows one of the subcarrier permutation schemes, e.g. FUSC or PUSC. After that, multiple antenna signal processing is applied if available in the system and finally the data is passed to the OFDM transceiver (IFFT block) for transmission.

For the SUIT project purposes, a subset of the features of IEEE 802.16e is implemented considering the broadcasting scenario. The functionality and requirements from each block shall be specified in the following sections. The C++ software implementation of the baseband model uses the IT++ communication signal processing library [3].

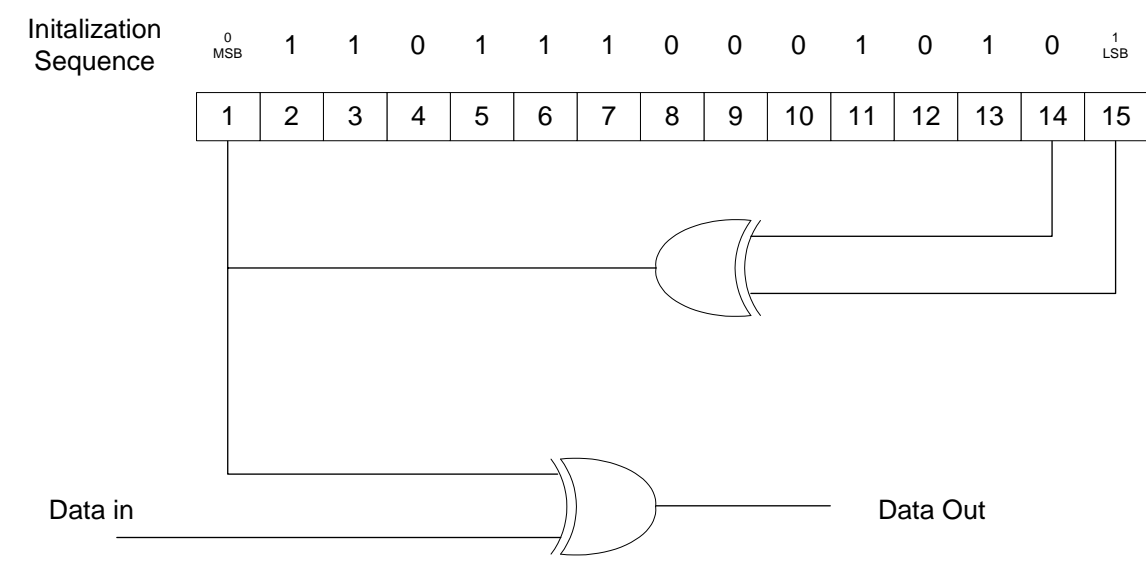

#### **2.1.1 Data Randomizer**

*Figure 3 Data randomizer* 

Data randomization is performed on data transmitted on the downlink and uplink. The randomization is initialized on each FEC block (using the first subchannel offset and the OFDMA symbol offset on which the FEC block is mapped. Symbol offset, for both UL and DL, shall be counted from the start of the frame, where the DL preamble shall be count 0. If the amount of data to transmit does not exactly fit the amount of data allocated, padding of 0xFF ('1' only) shall be added to the end of the transmission block, up to the amount of data allocated. The PRBS generator is shown in Figure 7. Each data byte to be transmitted shall enter sequentially into the randomizer, MSB first. Preambles are not randomized. The seed value shall be used to calculate the randomization bits, which are combined in an XOR operation with the serialized bit stream of each FEC block. The randomizer sequence is applied only to information bits.

Page 7

<span id="page-6-0"></span>**2.1.2 Convolutional Turbo Coding (CTC)** 

<span id="page-6-1"></span>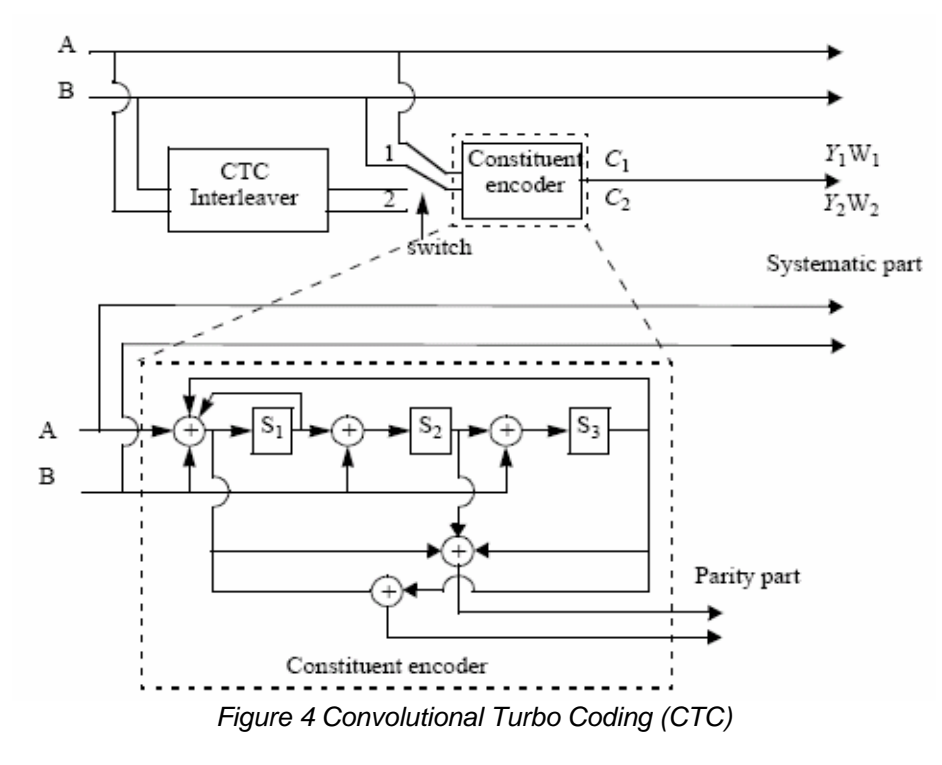

[Figure 4](#page-6-1) shows the Convolutional Turbo Coding (CTC) encoder. Incoming bits are fed alternately into A and B. During the first encoding operation, *A* and *B* are connected to position 1 of the constituent encoder to generate parity  $C_1$ . In the second step, the interleaved A and B bits are connected to position 2 of constituent encoder to generate parity  $C_2$ . A, B,  $C_1$  and  $C_2$  together are the mother codeword that can be punctured to obtain different code rates for transmission. The constituent encoder uses duo-binary Circular Recursive Systematic Convolutional (CRSC) code where the encoding operation is performed on a pair of bits, hence the notion duo-binary. The code is circular in such a way that the ending state matches the starting state. The polynomials defining constituent encoder connections are described in hexadecimal and binary symbol notations as follows:

- For the feedback branch: 0xB, equivalently  $1 + D + D<sup>3</sup>$
- For the Y parity bit: 0xD, equivalently  $1 + D^2 + D^3$
- For the W parity bit: 0x9, equivalently  $1+D^3$

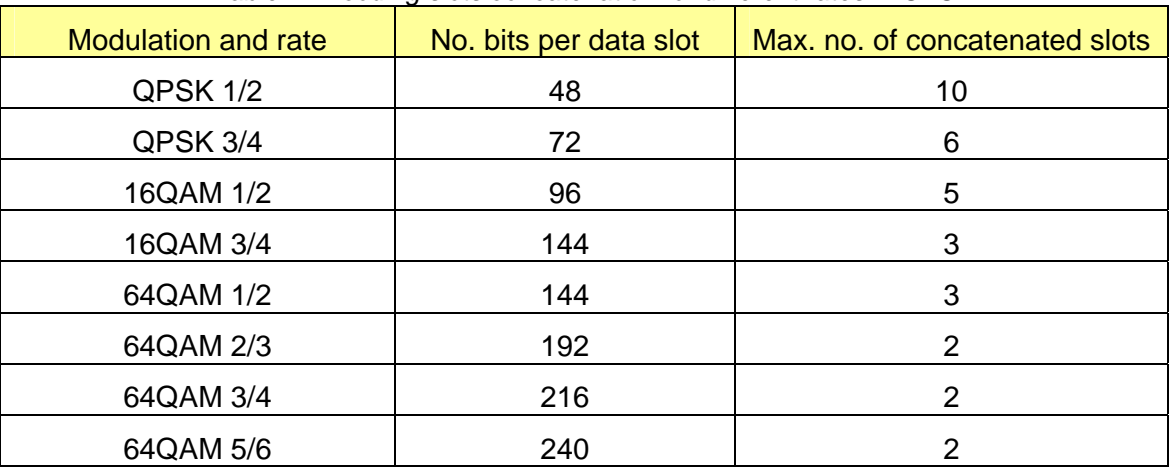

<span id="page-6-2"></span>*Table 1 Encoding slots concatenation for different rates in CTC* 

<span id="page-7-0"></span>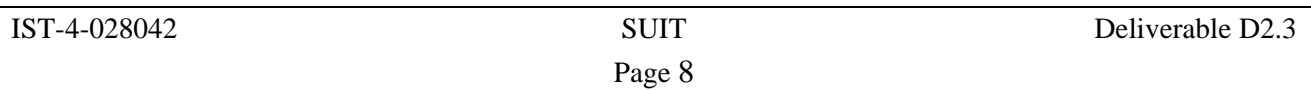

The number of input bits depends on the number of slots allocated by the MAC layer to the user for transmission. The slot allocation mechanism and the definition of slots are discussed in Section [2.1.5.](#page-9-1) [Table 1](#page-6-2) shows the number of bits per data slot. Concatenation of a number of data slots shall be performed in order to make larger blocks for coding whenever possible, with the limitation of not exceeding the largest block defined in Table 1 for a given applied modulation and coding rate. A larger coding block improves the codi[ng perform](#page-6-2)ance, but introduces higher decoding and computational complexity. For decoding the above duobinary CTC codes, MAX-LOG-MAP [4] have been adopted.

#### **2.1.3 Interleaver**

The interleaving operation ensures that adjacent coded bits are mapped onto non-adjacent OFDM subcarriers, and at the same time mapping coded bits alternately onto less and more significant bits of the modulation constellation. The intention is to increase the robustness and avoid long runs of low reliability bits. The operation is divided into two permutation steps. The first permutation equation is:

$$
i = (N_{CBPS} / 16)(k \mod 16) + \lfloor k / 16 \rfloor \qquad k = 0, \dots, N_{CBPS} - 1 \tag{1}
$$

where *i* is the index after the first permutation of index  $k$ .  $k$  is the index of coded bits before first permutation.  $N_{\textit{CBPS}}$  is the encoded block size. The second permutation mapping index *i* to *j* is:

$$
j = s \times \lfloor i / s \rfloor + (i + N_{\text{CBPS}} - \lfloor 16 \times i / N_{\text{CBPS}} \rfloor) \mod s \qquad i = 0, \dots, N_{\text{CBPS}} - 1 \tag{2}
$$

where  $s = \max(N_{\textit{\tiny BPSC}}$  / 2,1) with  $N_{\textit{\tiny BPSC}}$  being the number of bits per modulation symbol e.g. 2 bits for QPSK. Note that the interleaver shall not be used for CTC.

#### **2.1.4 Modulation**

#### 2.1.4.1 Permutation Definition

<span id="page-7-1"></span>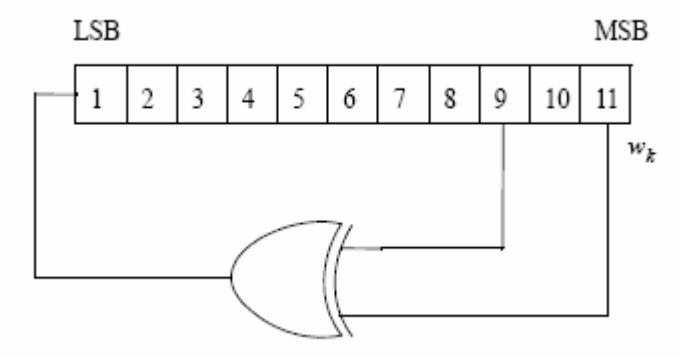

*Figure 5 PRBS for pilot modulation* 

[Figure 5](#page-7-1) shows the PRBS used to produce a random sequence,  $w_k$ , that will be used for subcarrier randomization (after QAM mapping) and pilot modulation in the following sections. The polynomial for the PRBS generator shall be  $X^{11} + X^9 + 1$ . The initialization vector for the memory shall follow the steps in [2].

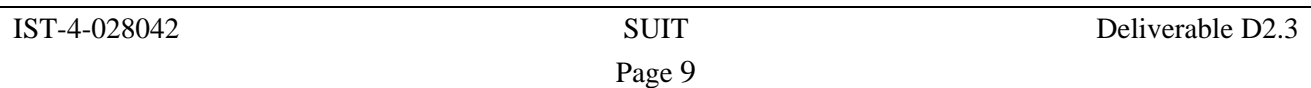

#### 2.1.4.2 Data Modulation

<span id="page-8-0"></span>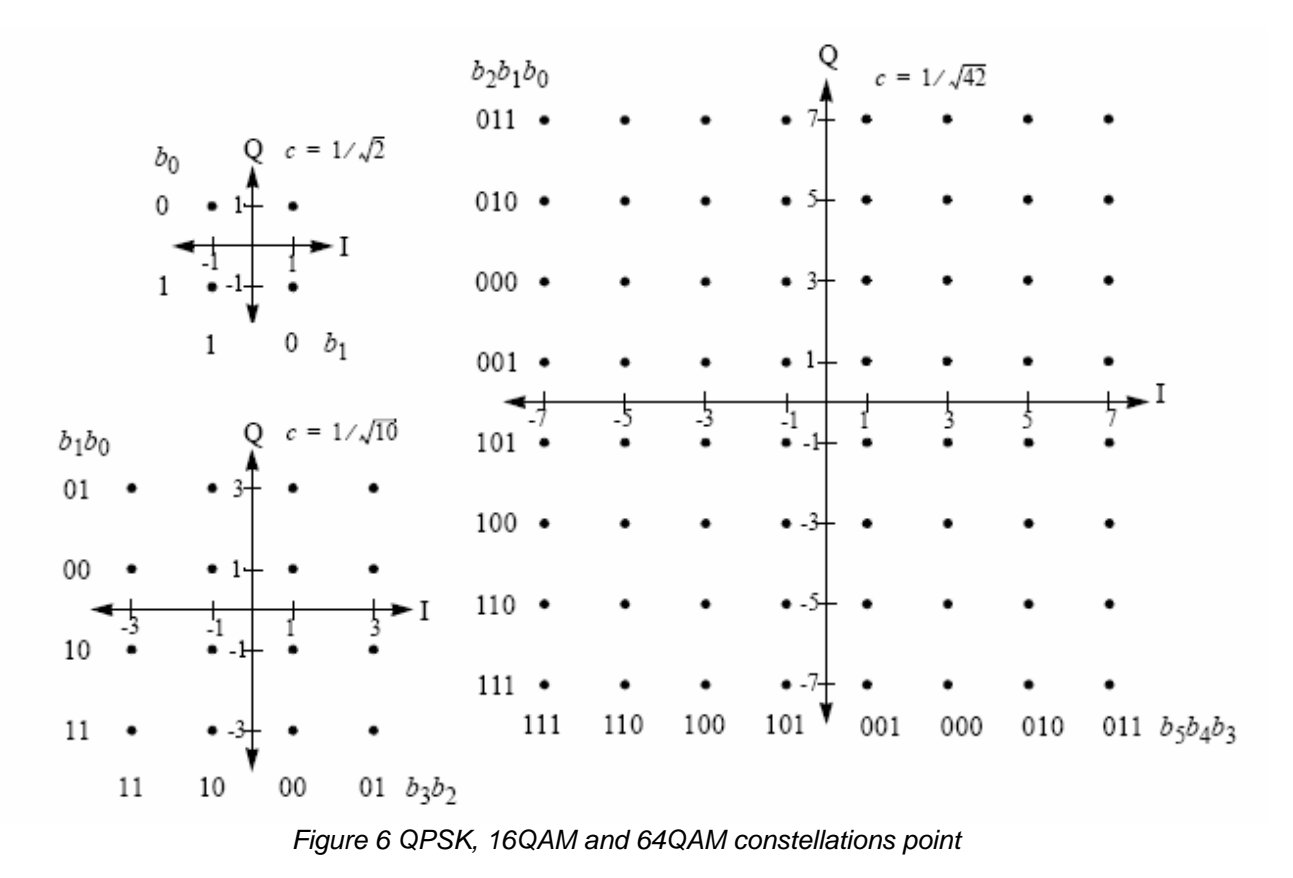

| , L Moddianon, dopondont nomialization |                   |               |
|----------------------------------------|-------------------|---------------|
|                                        | <b>Modulation</b> | $K_{MOD}$     |
|                                        | <b>QPSK</b>       | $1/\sqrt{2}$  |
|                                        | 16-QAM            | $1/\sqrt{10}$ |
|                                        | 64-QAM            | $1/\sqrt{42}$ |

<span id="page-8-1"></span>*Table 2 Modulation-dependent normalization factor* 

OFDM subcarriers are modulated using QPSK, 16-QAM and 64-QAM constellations. The encoded and interleaved serial input data are divided into groups of  $\,N_{_{BPSC}}$  , i.e. 2, 4 or 6, bits which will then be converted into a complex number,  $I + Q \times j$ , representing either a QPSK, 16-QAM, or a 64-QAM constellation point. The mappings for QPSK, 16-QAM and 64-QAM are shown in [Figure 6.](#page-8-0) Finally, the resulting complex value is normalized by multiplying it by the normalization factor,  $K$ <sub>*MOD*</sub>, specified in [Table 2.](#page-8-1) The constellation-mapped data shall be subsequently modulated onto the allocated data subcarriers and each subcarrier is multiplied by the factor  $2 \times (1/2 - w_k)$ according to the subcarrier index  $k$ .  $w_k$  is derived using the method described in the previous section about permutation definition.

<span id="page-9-0"></span>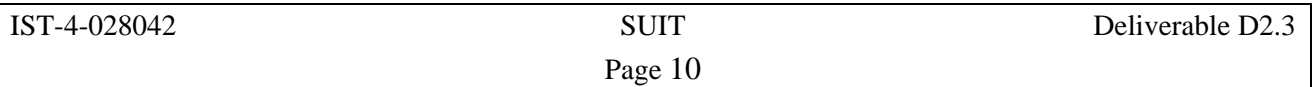

#### 2.1.4.3 Pilot Modulation

In the downlink, the pilot shall be transmitted with a boosting of 2.5 dB over the average nonboosted power of each data tone. The pilot subcarriers shall be modulated with sequence  $w_k$ defined in previous section using the following equation:

$$
\operatorname{Re}\{c_k\} = \frac{8}{3} \left(\frac{1}{2} - w_k\right)
$$
  
\n
$$
\operatorname{Im}\{c_k\} = 0
$$
\n(3)

In the downlink, for PUSC, FUSC, AMC and optional FUSC permutations, all pilots (of the segment, in case of PUSC) shall be modulated, whether or not all the sub channels are allocated in the DL-MAP. For AMC permutation in AAS zone, the BS is not required to modulate the pilots that belong to bins that are not allocated in the DL-MAP, or are allocated as gaps (UIUC=13).

#### <span id="page-9-1"></span>**2.1.5 Subchannel Allocation**

There are many types of subchannel allocation mechanism, depending on whether the transmission is uplink or downlink. For the downlink, the two main subchannel allocation methods are:

- Partial Usage of SubChannels (PUSC) where part of the subchannels is allocated to the transmitter.
- Full Usage of SubChannels (FUSC) where all of the subchannels are allocated to the transmitter.

FUSC employs full channel diversity by distributing data subcarriers to subchannels using a permutation mechanism designed to minimized interference between cells. It is somewhat similar to the idea of classical frequency hopping technique. As for PUSC, subchannels are divided and assigned to 3 segments that can be allocated to sectors of the same cell. Similar to FUSC, a permutation mechanism is applied for allocating subcarriers to subchannels to harvest interference averaging and fast fading averaging effect. The reader may refer to [2] for details of the permutation mechanism.

[Figure 7](#page-10-1) shows the PUSC data frame consisting of L subchannels across the time interval. Data can be transmitted over the subchannels depicted in the figure. In PUSC mode, a data slot is composed of one subchannel and two OFDMA symbols. The data region is the allocated area for user data transmission. The mapping of encoded data blocks onto the subchannels is depicted in [Figure 7.](#page-10-1) The mapping shall follow the order in [Figure 7](#page-10-1) (vertical direction first then proceed to the next two OFDMA time symbols).

Page 11

<span id="page-10-1"></span><span id="page-10-0"></span>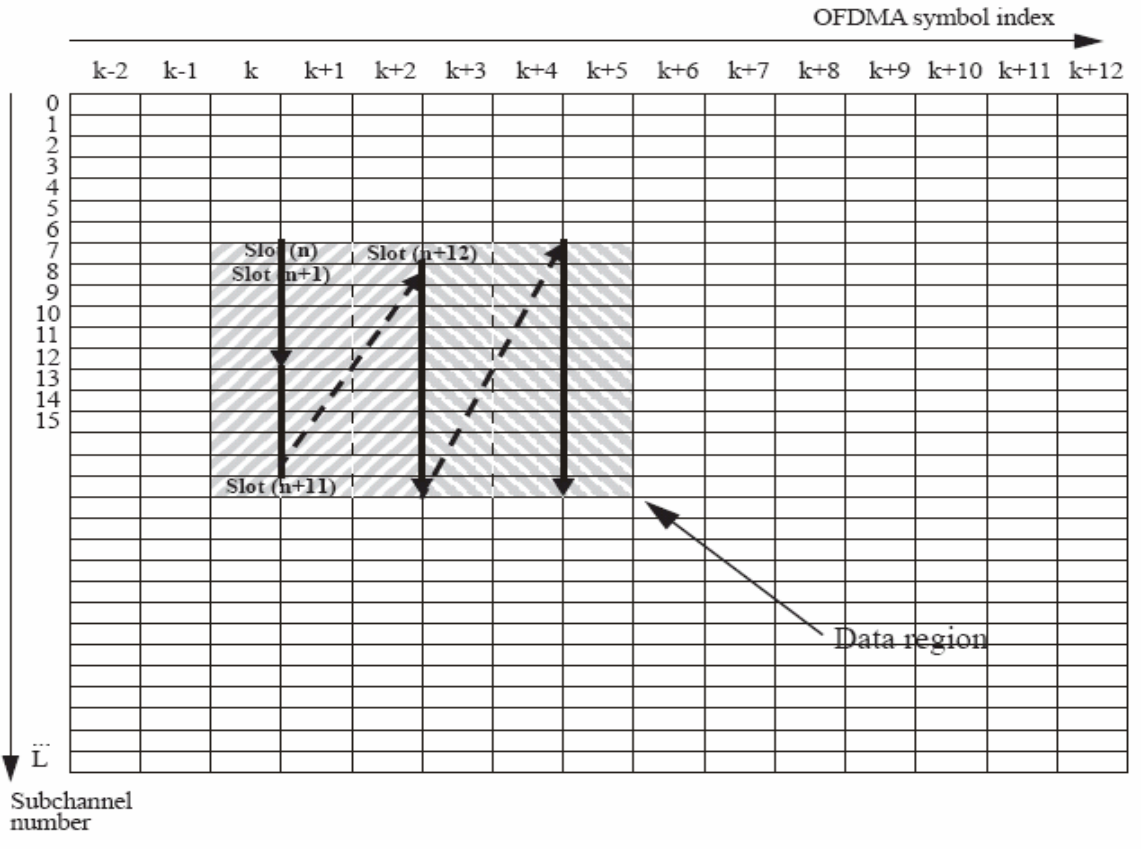

*Figure 7 Example for mapping of encoded data blocks to subchannels in downlink PUSC mode* 

### **2.1.6 IFFT / FFT**

The IFFT block transforms the data from frequency to time domain using inverse fast fourier transforms at the transmitter while the FFT performs the reverse operation at the receiver. A highlight of the IEEE 802.16e standard is the idea of Scalable OFDMA (SOFDMA) where the FFT size can be adjusted while fixing the subcarrier frequency spacing at a particular value. This is advantageous for supporting a wide range of bandwidths to flexibly address the need for various spectrum allocations ranging from 1.25 Mhz to 20MHz. The relevant FFT parameters for FUSC and PUSC schemes are shown in [Table 3](#page-10-2) and [Table 4](#page-11-0) respectively.

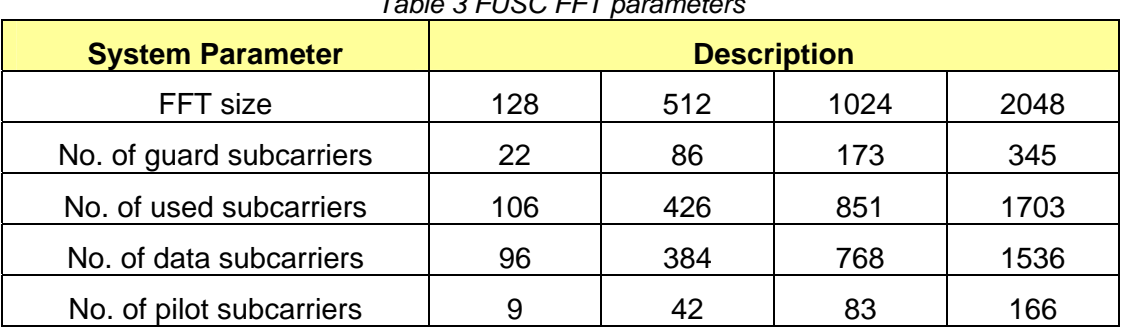

<span id="page-10-2"></span>*Table 3 FUSC FFT parameters* 

Page 12

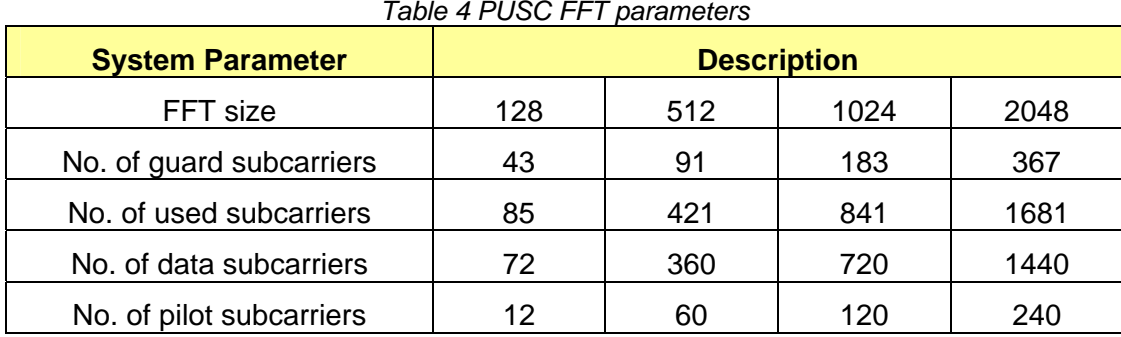

#### <span id="page-11-0"></span>*Table 4 PUSC FFT parameters*

<span id="page-12-0"></span>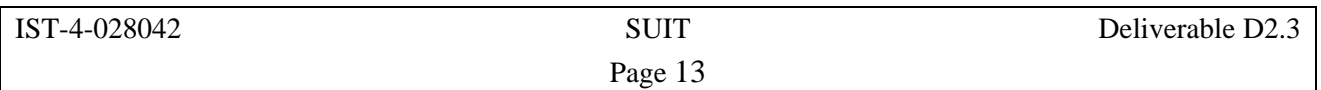

### **3 Physical Layer Simulation Results and Analysis**

This section describes the physical layer performance of the WIMAX platform. The simulation parameters used are the WIMAX platform parameters, which can be found in [Table 5](#page-12-1) 

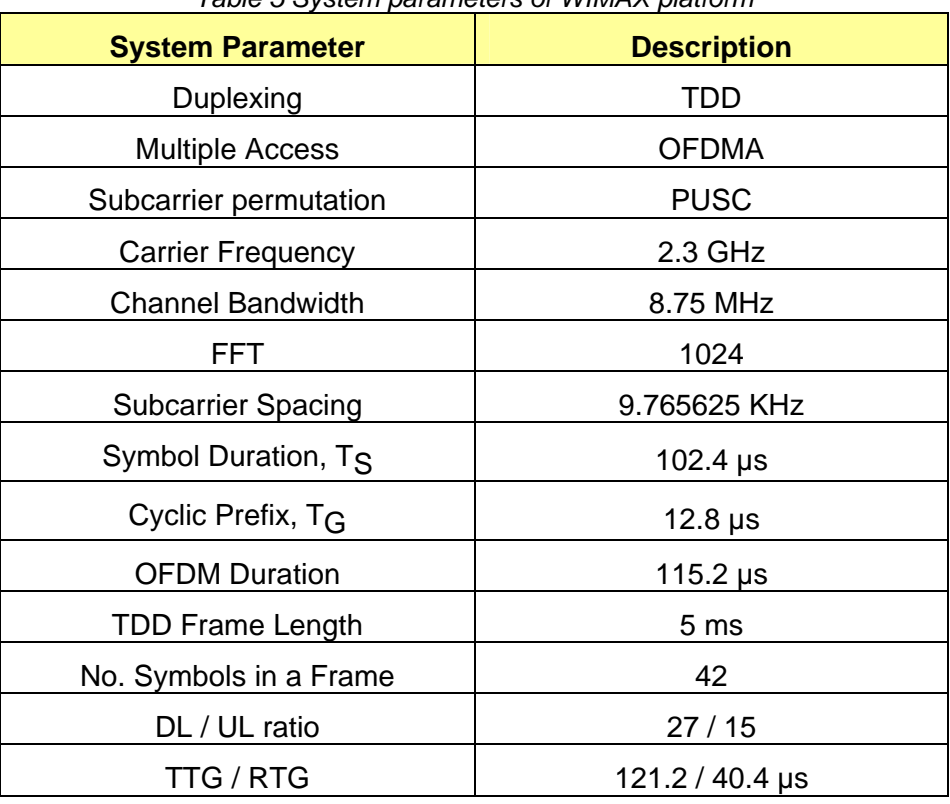

<span id="page-12-1"></span>*Table 5 System parameters of WIMAX platform* 

Other simulation parameters and assumptions are below:

- ITU Vehicular A and Vehicular B channel models [5].
- The simulations assume the following phase noise model: A spectral mask of -85dBc/Hz flat up to 10 KHz and then reducing 20dB/dec up to –120dBc/Hz.
- Perfect channel knowledge is assumed.

Unless otherwise specified, the parameters above are assumed for the simulation results presented in the following sections.

#### ITU-A 60 km/h ITU-A 60 km/h  $10<sup>6</sup>$  $10^6$ QPSK 1/2 FEC 480 QPSK 1/2 FEC 480 QAM 16 1/2 FEC 480 QAM 16 1/2 FEC 480 QAM 16 3/4 FEC 432 QAM 16 3/4 FEC 432  $10^{\degree}$ k. T QAM 64 1/2 FEC 432<br>QAM 64 2/3 FEC 384 QAM 64 1/2 FEC 432<br>QAM 64 2/3 FEC 384  $10^{\degree}$  $10^{\degree}$  $10^4$ 留<br> 뜺 10  $10^{\degree}$  $10<sup>4</sup>$  $10$  $10^{\degree}$  $10^{\degree}$  $10^{\degree}$  $\overline{20}$  $10$  $15$  $\overline{20}$  $\overline{25}$ Ł Ċ  $10$ 15 Ļ. C SNR [dB] SNR [dB] ITU-A 100km/h ITU-A 100km/h  $10<sup>1</sup>$  $10<sup>6</sup>$ QPSK 1/2 FEC 480<br>QAM 16 1/2 FEC 480 QPSK 1/2 FEC 480<br>QAM 16 1/2 FEC 480 QAM 16 3/4 FEC 432<br>QAM 16 3/4 FEC 432 QAM 16 3/4 FEC 432<br>QAM 64 1/2 FEC 432  $10^{\degree}$ QAM 64 2/3 FEC QAM 64 2/3 FEC 384  $10<sup>1</sup>$  $10$  $10$ BER<sub></sub>  $\frac{\alpha}{L}$  10  $10$  $10$  $10$  $10<sup>1</sup>$  $10<sup>1</sup>$  $10<sup>1</sup>$  $10$ 15 20 25  $10$ 15 20 25 SNR [dB] SNR [dB]

### <span id="page-13-0"></span>*3.1 Performance of WIMAX at different mobile speeds*

*Figure 8 BER and PER performance of PUSC scheme at mobile speeds 60kmph and 100kmph*

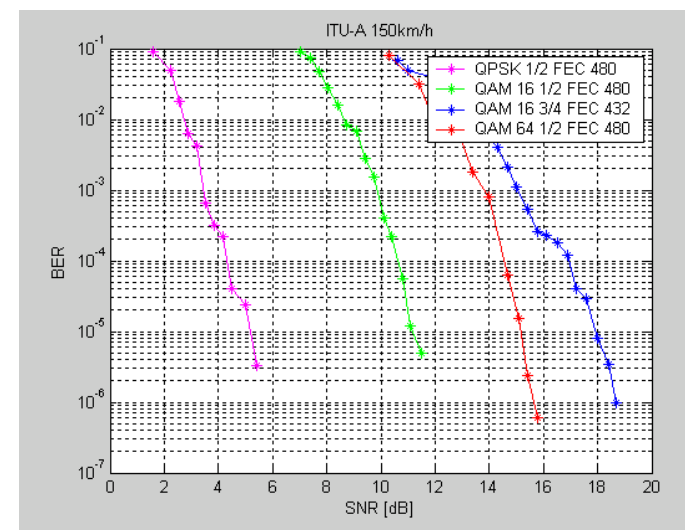

*Figure 9 BER performance of PUSC scheme at mobile speed 150 kmph*

[Figure 8](#page-12-1) shows the performance of PUSC schemes for mobile speeds of 60 kmph and 100 kmph respectively in the ITU Vehicular A channel. The FEC blocks size are indicated in the graph legends, in the range of 384 to 480bits, depending on the modulation and coding setting. It can be

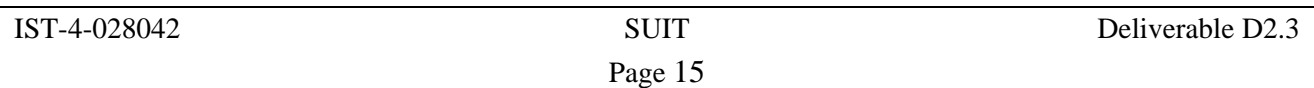

seen that WIMAX is fairly robust to doppler spread and the performance loss is minimal. Figure 9 further shows the BER performance at a mobile speed of 150 kmph. Comparing [Figure 8](#page-12-1) and [Figure 9,](#page-12-1) the performance loss is still small, even when the QAM64 1/2 are used.

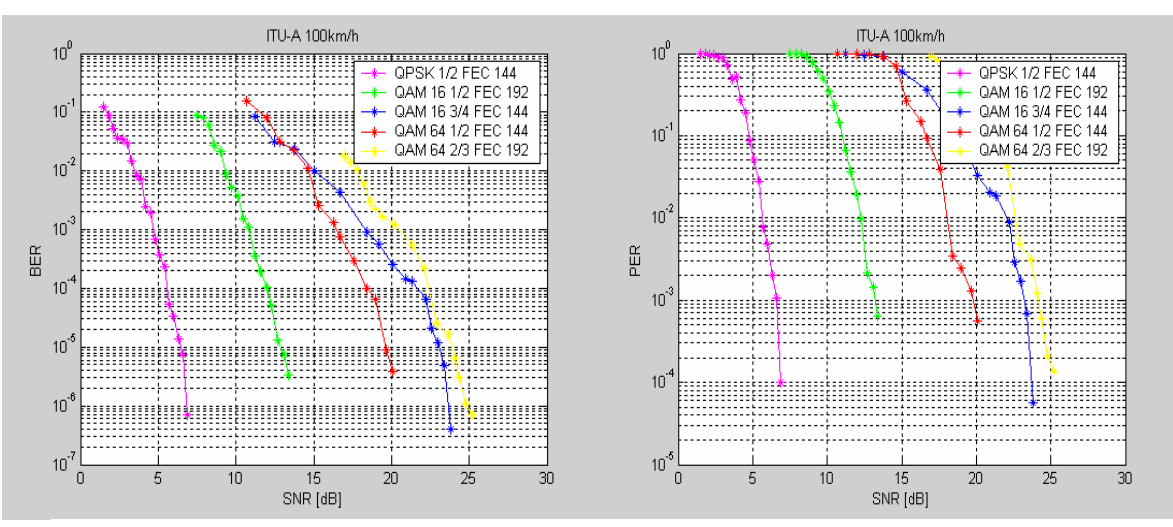

*Figure 10 BER and PER performance of PUSC scheme at 100kmph*

[Figure 10](#page-12-1) further shows the result for ITU-Veh A BER and PER at 100km/h using FEC blocks of 144 and 192 bits. When compared to [Figure 8,](#page-12-1) there a small performance lost. This is due to small block size being used and for the class of CTC codes, larger block size will have a better BER / PER performance. Nevertheless, the performance is still robust to Doppler spread even at 100 km/h.

### <span id="page-15-0"></span>*3.2 Performance of WIMAX with different channel models*

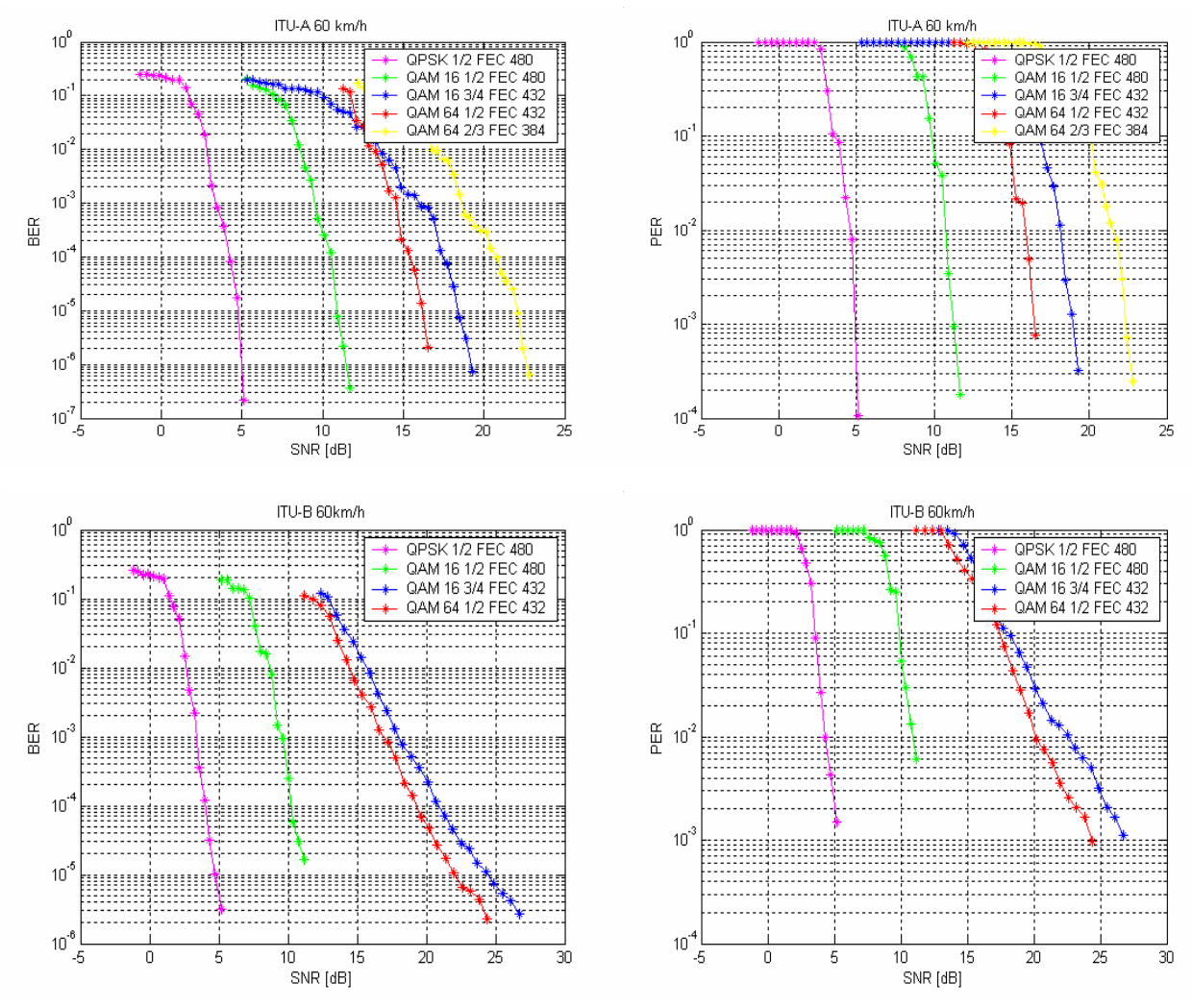

*Figure 11 BER and PER performance with ITU Veh-A and Veh-B channel* 

[Figure 11](#page-12-1) shows the BER and PER performance of ITU Veh-A and Veh-B channel at 60km/h using FEC blocks of length 384 - 480bits as defined in the graphs, depending on the modulation and coding setting. It can be seen that performance for ITU Veh-B beyond 16QAM-3/4 model has large performance degradation when compared to ITU Veh-A channel. This is due the larger channel echo of ITU-Veh B model than the guard interval of the defined system parameters in [Table 5.](#page-12-1) While the defined system parameters are targeting smaller cell size and low antenna, the figure shows that the system is still usable (and robust for mode below 16QAM-1/2) at larger cell size of normal GSM/3G system. Note that this problem can be solved easily by using a larger guard interval at the cost of reduced bit rate if a larger cell size is desired.

<span id="page-16-0"></span>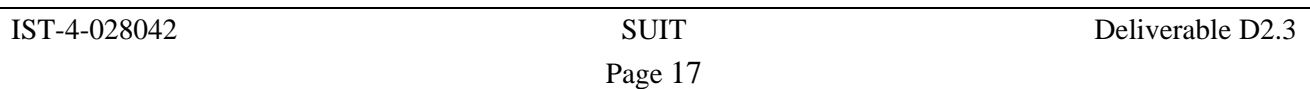

#### *3.3 Performance of WIMAX using different channel coding schemes*

This section presents the simulation results comparing different channel coding schemes including Convolutional Coding (CC), duo-binary Convolutional Turbo Coding (CTC), and Low Density Parity Check (LDPC). The simulation results are for a FFT size of 2048 using the FUSC scheme, either in AWGN or ITU Vehicular B channels. The channel bandwidth and mobile speed are 10MHz and 120 kmph respectively. All the simulation results presented in this section use a carrier frequency of 2.35GHz.

The other assumptions of the simulation are:

- Perfect channel estimation
- Perfect power control is assumed.
- The decoders used for CC, CTC and LDPC are Viterbi, Max-Log-Map and Flooding respectively.
- For graphs of 2304 bits, CC performance is presented with 576 bits
- For graphs of 2304 bits, CTC code is presented with 1728/1152 bits due to code size mismatch.
- Simulations were run up to PER of  $10^{-2}$  with at least 40 errors, or BER of  $2 \times 10^{-4}$ , with at least 100 bit errors.

For LDPC, the assumptions are below:

- Structure: block matrix with permutation sub-block
- Encoding: parity-check matrix is lower triangular completely linear encoding.

LDPC is flexible and any coding rate between  $\frac{1}{2}$  and  $\frac{3}{4}$  is possible for coding block size of 2304, 1728, 1152, 576. Other lengths and rates can be obtained via shortening and puncturing of any of the basic codes.

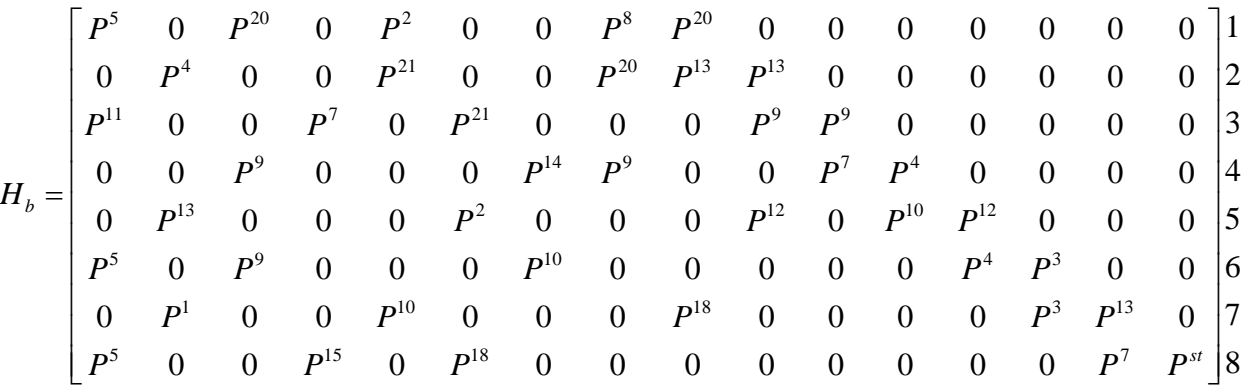

For rate  $\frac{1}{2}$  use base matrix as it is. As for rate 0.6875 merge rows (1.5), (2.6), (3.7) and for rate  $\frac{3}{4}$ merge rows (1,5), (2,6), (3,7), (4,8).

Note that the graphs presented here are provided by the consortium partner, Runcom, during an early study of LDPC [6] within the IEEE 802.16 work group. Results are generated by different companies using the same "Belief Propagation" algorithm. It may not strictly adhere to LDPC in the standard, but it does gives a performance indication on this kind of code when compared to CC and CTC. Similar observation can be found in [7].

### <span id="page-17-0"></span>**3.3.1 BER and PER performance for QPSK1/2 on DL for short and long blocks with AWGN**

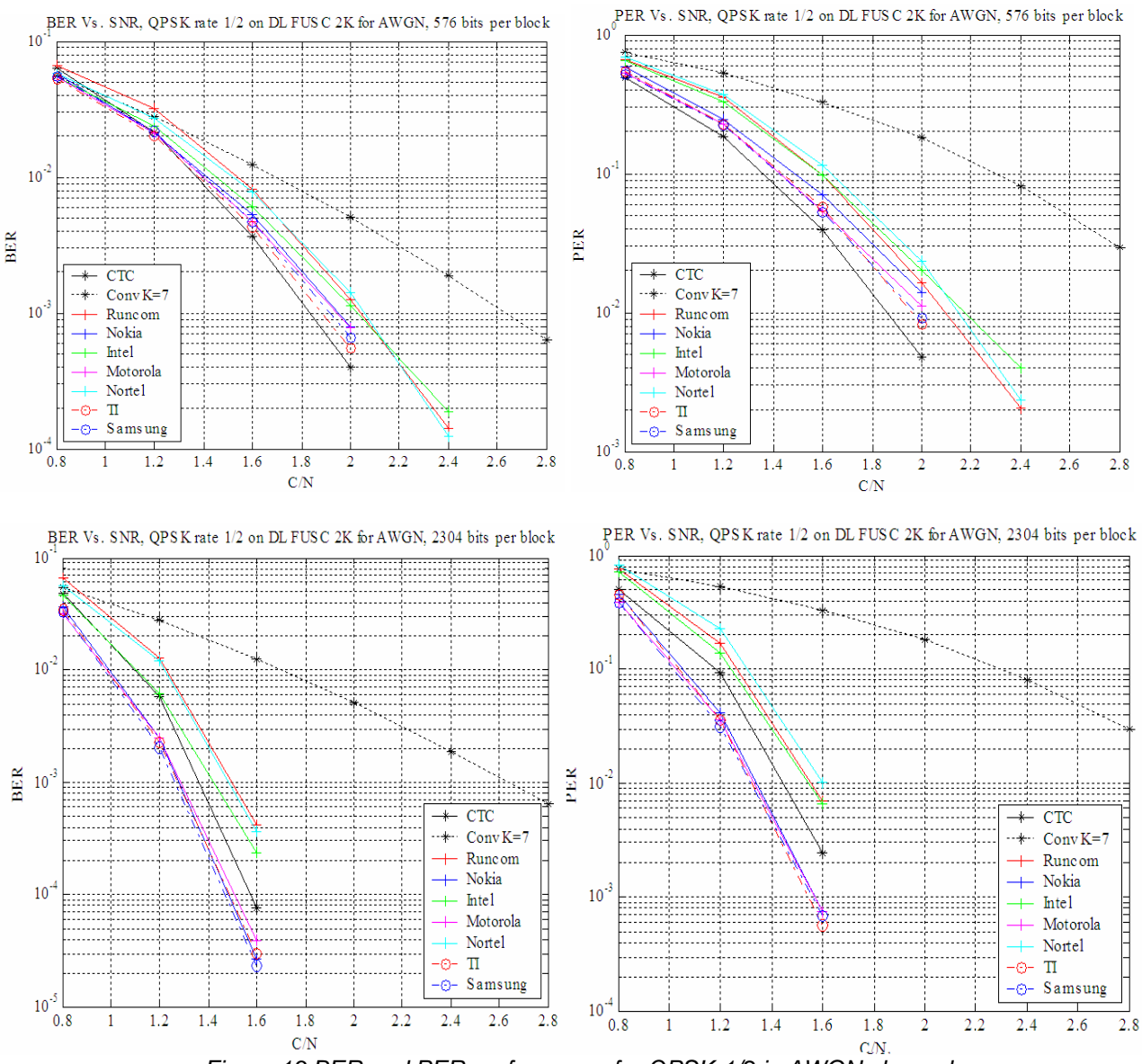

<span id="page-17-1"></span>*Figure 13 BER and PER performance for QPSK-1/2 in AWGN channel* 

[Figure 13](#page-17-1) shows the result of BER and PER performance in AWGN channel. As depicted in [Figure](#page-17-1) [13,](#page-17-1) it can be seen that the gain of LDPC over CTC is less than 1dB, and is only present when a large coding block size is used. When a short coding block is considered, LDPC does not have an advantage over the CTC FEC. LDPC has more than 1 dB gain over CC. This observation is found to be consistent with simulations conducted for other coding rates and channel models in the following sections. Note that the results are generated by different companies using the same "belief propagation" algorithm. The generated results are fairly consistent, with 0.5 – 1dB difference amongst curves from different companies. This is because the parity check matrix used by each company were different.

<span id="page-18-0"></span>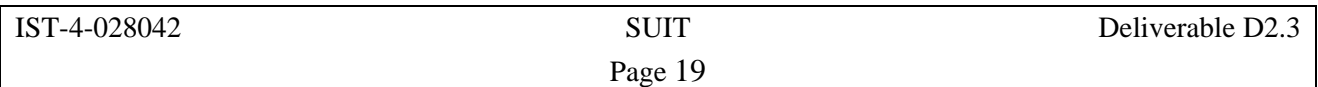

### **3.3.2 BER and PER performance for QPSK1/2 on DL for short and long blocks with ITU Vehicular B**

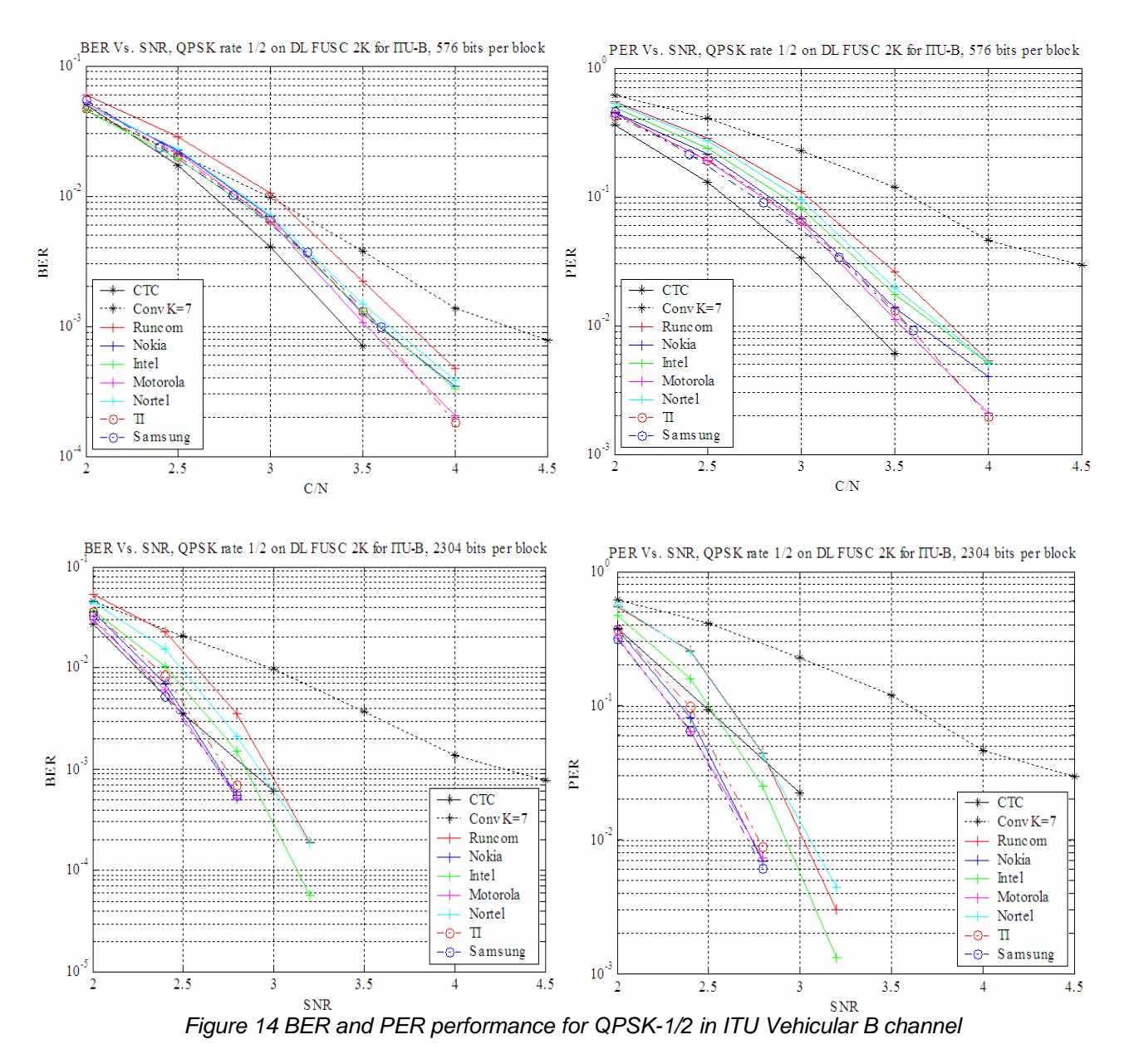

<span id="page-18-1"></span>[Figure 14](#page-18-1) shows the result of BER and PER performance with modulation and coding rate QPSK 1/2 in ITU Vehicular B channel. Again, LDPC does not have an advantage over CTC for short coding blocks, and less than 1dB gain is observed when a large coding block is used.

<span id="page-19-0"></span>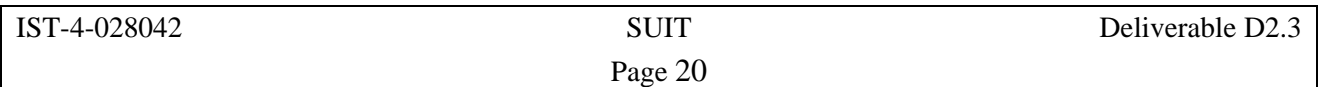

### **3.3.3 BER and PER performance for 16QAM 1/2 on DL for short and long blocks with ITU Vehicular B**

<span id="page-19-1"></span>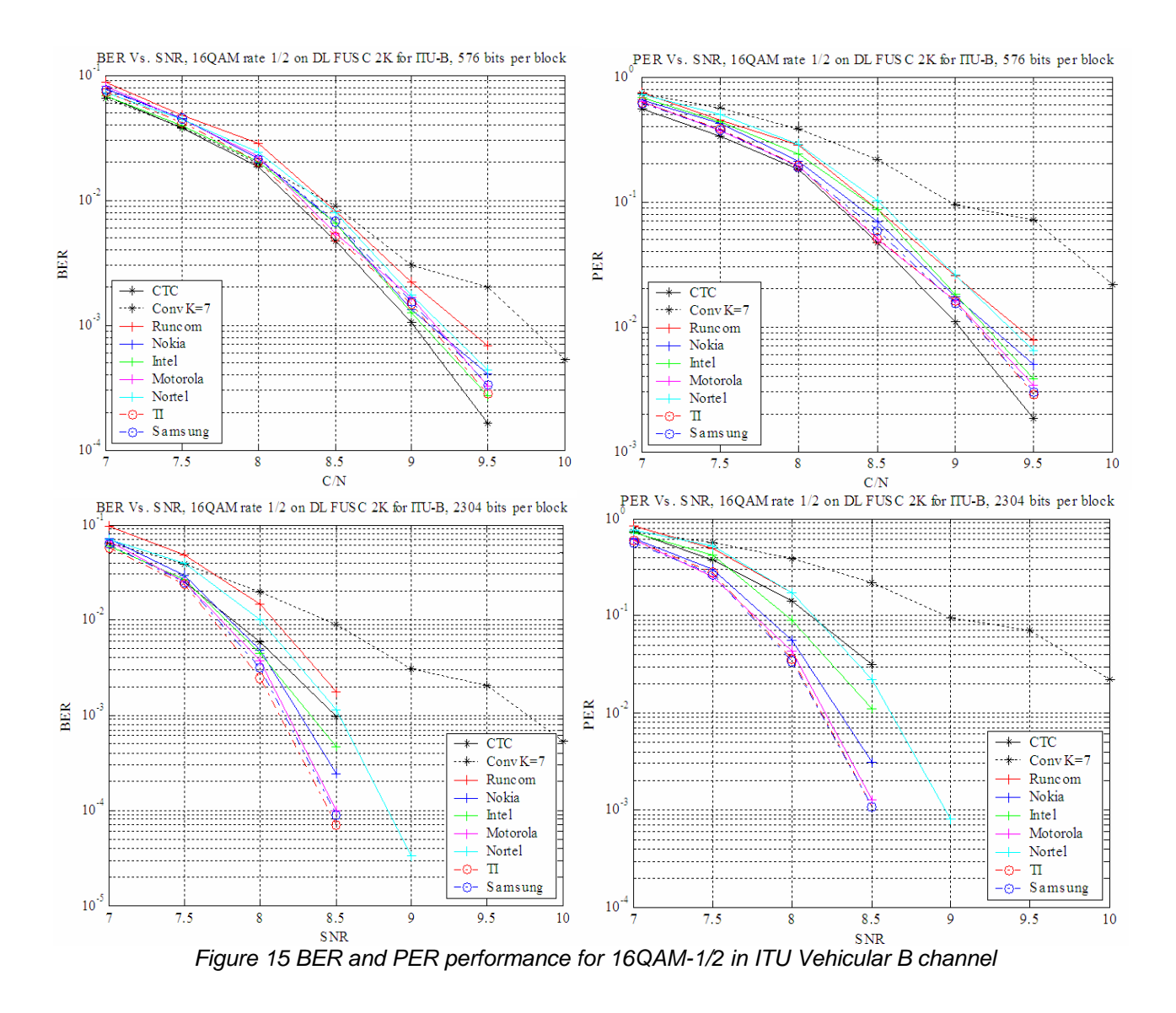

[Figure 15](#page-19-1) shows the result of BER and PER performance with modulation and coding rate 16QAM 1/2 in ITU Vehicular B channel. It shows that the gain of LDPC over CTC is not large.

<span id="page-20-0"></span>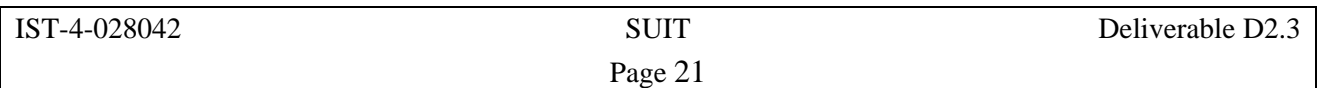

### **3.3.4 BER and PER performance for 64QAM 1/2 on DL for short and long blocks with ITU Vehicular B**

<span id="page-20-1"></span>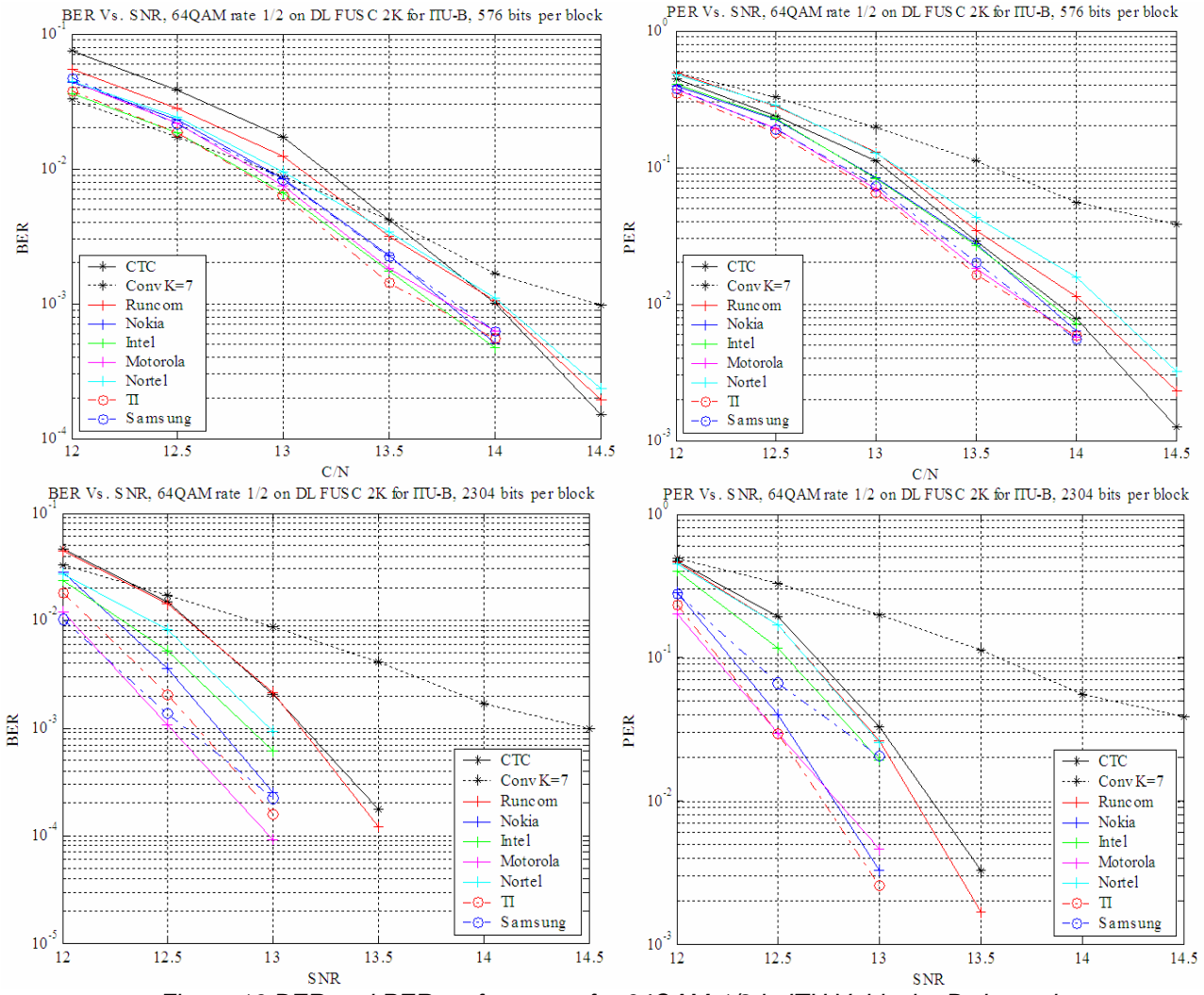

*Figure 16 BER and PER performance for 64QAM-1/2 in ITU Vehicular B channel* 

[Figure 16](#page-20-1) shows the result of BER and PER performance with modulation and coding rate 64QAM 1/2 in ITU Vehicular B channel. From the simulation results in the last few sections, for modulation and coding rates QPSK-1/2, 16QAM-1/2 and 64QAM-1/2, it can be seen that the results are fairly consistent depicting a marginal gain with LDPC compared to CTC.

<span id="page-21-0"></span>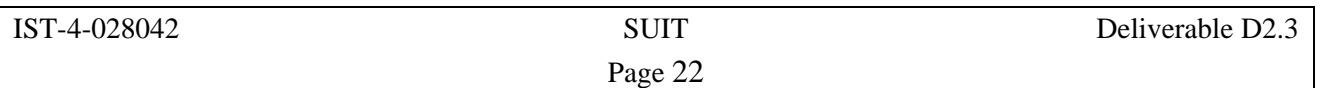

#### **3.3.5 Conclusions**

Extentsive simulations have been conducted to compare the performance of CC, CTC and LDPC. Various coding block sizes and channel models are considered. The simulation results clearly shows that LDPC gain over CTC FEC is less than 1 dB and is present only when long blocks are transmitted. For short blocks there is no advantage for LDPC compared to CTC FEC. LDPC has more than 1 dB gain compared to CC. In an OFDMA system where the allocation of slots (block size) to the user for transmission can be small, LDPC does not really have a significant advantage over CTC in this sense. It should be noted that CTC is in favoured within the WIMAX forum [8]. Although the results are generated by different companies using the same "belief propagation" algorithm, the resuts showed small differences (0.5-1dB). This is because the parity check matrix used by each company were different, but the results are fairly consistent.

<span id="page-22-0"></span>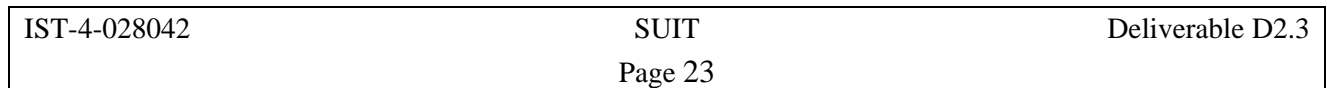

### **4 Error Pattern Files Generation**

This section discusses the data flow over the WIMAX protocol layers. Following the data flow discussion, the simulator software of the protocol layer – coded in  $C++$  (using the IT++ signal processing library) – is outlined, and the functionality of each module is outlined. Finally, the parameters used for trace generation and the trace format are described.

#### *4.1 Data Flow over Protocols Layer*

This section describes how IP Packets transit through the WIMAX system. We discuss this in two topics. The first topic is packet flow over the MAC layer, where packets can be fragmented into different MAC frames, packed together into a single MAC frame, or left untouched and transmitted in a single MAC frame. At the physical layer, multiple MAC frames for a single user can be concatenated into a single data burst for transmission over the allocated data region in the physical layer frame. Both topics are discussed in the following sections.

### <span id="page-22-2"></span>**4.1.1 Data Flow over the MAC Layer**

In the MAC layer, IP packets are encapsulated into MAC frames with headers and CRCs added. There are three types of encapsulation method, namely generic packet encapsulation, packet encapsulation with fragmentation and packet encapsulation with packing. Each encapsulation method is described in detail in the following sections.

#### 4.1.1.1 Generic Packet Encapsulation

<span id="page-22-1"></span>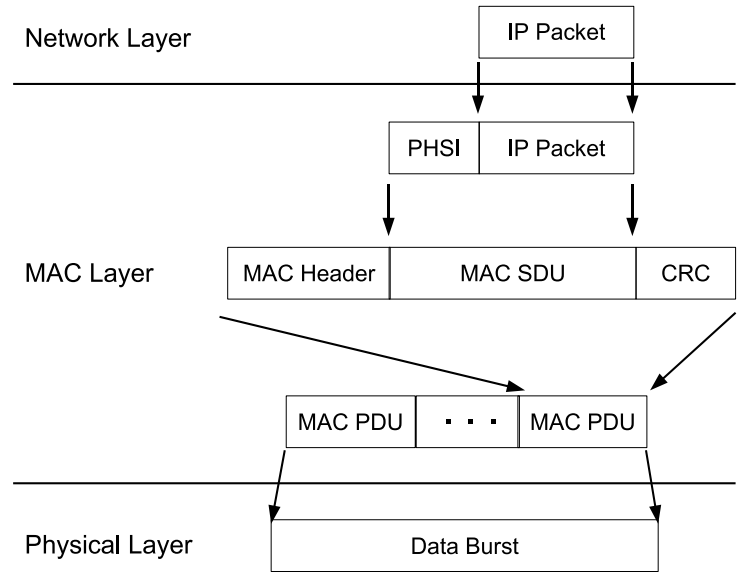

*Figure 17 Data flow over MAC layer for generic case* 

[Figure 17](#page-22-1) shows how the packet is encapsulated in the MAC layer, before it is passed to the physical layer. The Packet Header Suppression Index (PHSI) of 1 byte indicates whether header compression is in used. The MAC header contains information about the payload, while the Cyclic Redundancy Check (CRC) provides parity bits for error detection. The MAC header and CRC are 6 bytes and 4 bytes respectively. Note that the maximum size MAC Service Data Unit (SDU) in the diagram is 2041 bytes.

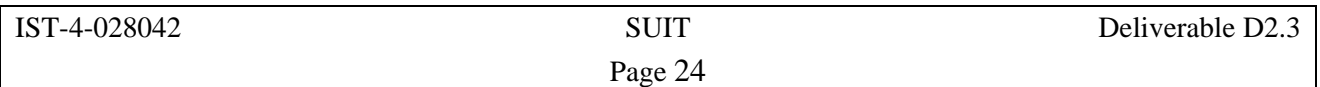

#### 4.1.1.2 Packet Encapsulation with Fragmentation

<span id="page-23-0"></span>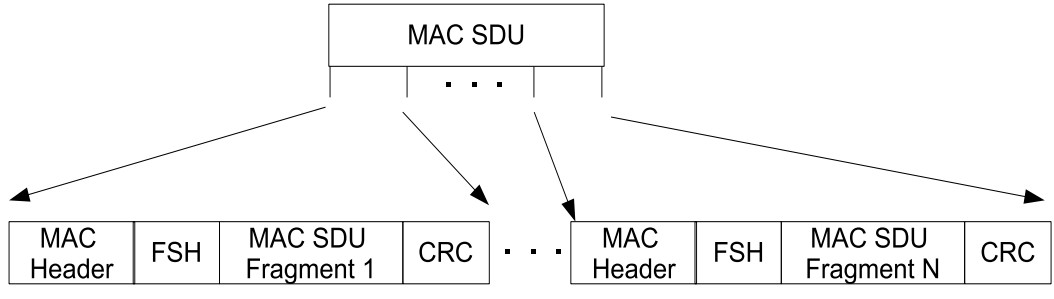

*Figure 18 Packet encapsulation with fragmentation* 

Fragmentation is the process whereby the MAC SDU is split into smaller units. This process allows efficient use of available bandwidth relative to the QoS requirements of a connection. The encapsulation process is similar to [Figure 17](#page-22-1) except that there is an extra 1 byte header called Fragmentation SubHeaders (FSH). The encapsulated packet is shown in [Figure 18.](#page-23-0)

#### 4.1.1.3 Packet Encapsulation with Packing

<span id="page-23-1"></span>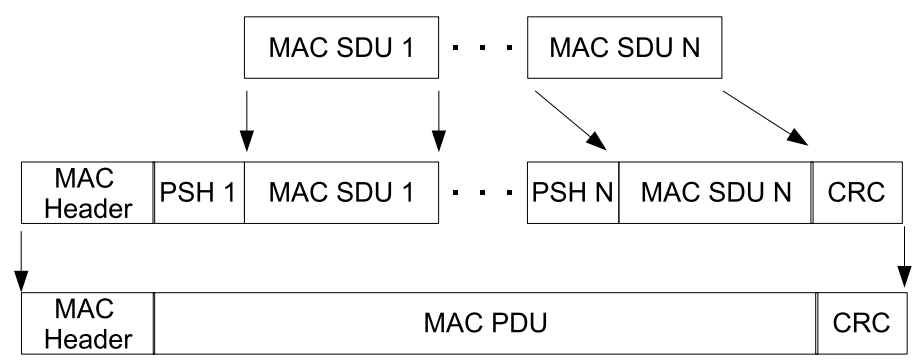

*Figure 19 Packet encapsulation with packing* 

Packing is the process whereby several MAC SDUs are packed into a single MAC frame. A Packing SubHeader (PSH) of 2 bytes is added for each incoming MAC SDU. [Figure 19](#page-23-1) shows the corresponding packet encapsulation with packing enabled. Similar to the fragmentation function, packing allows the efficient use of available bandwidth. Note that the above diagram assumes variable length MAC SDU, which is in fact the case for incoming packets carrying video data.

<span id="page-24-0"></span>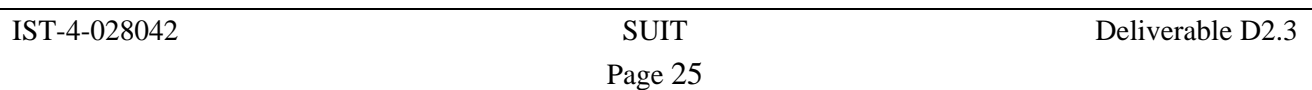

### **4.1.2 Data Flow over the Physical Layer**

<span id="page-24-1"></span>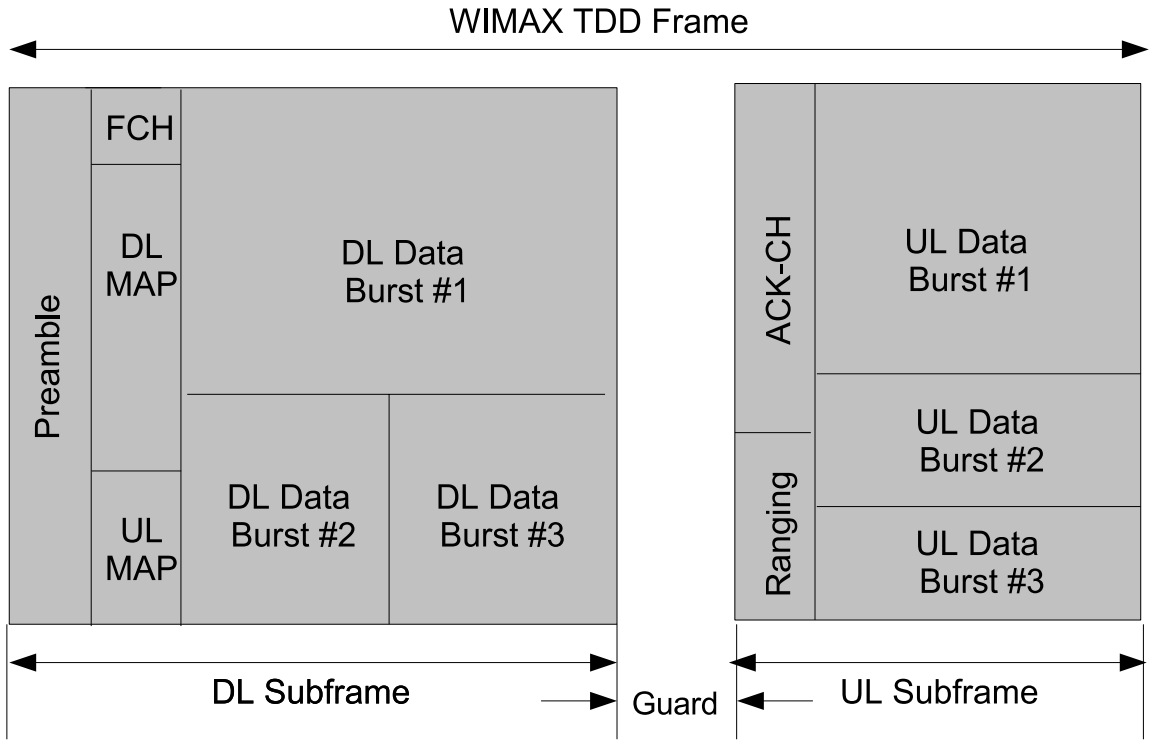

*Figure 20 WIMAX Physical Layer TDD Frame* 

[Figure 20](#page-24-1) shows the physical layer Time Division Duplex (TDD) frame of WIMAX system. It contains DownLink (DL) Subframes and UpLink (UL) frames with various regions for performing protocol functions and data transmissions. Basically the DL Data Burst #x region is the allocated data region where a user can transmit data. A data burst, as shown in [Figure 17,](#page-22-1) generated by users, is placed at the respective DL Data Burst, depending on the MAC scheduler allocation decision. The allocation decision is transmitted in DL-MAP section of DL Subframe.

### *4.2 Simulator Software Description*

The simulation software developed in the project for trace generation is described below. The function of each module is outlined in [Table 6.](#page-24-2)

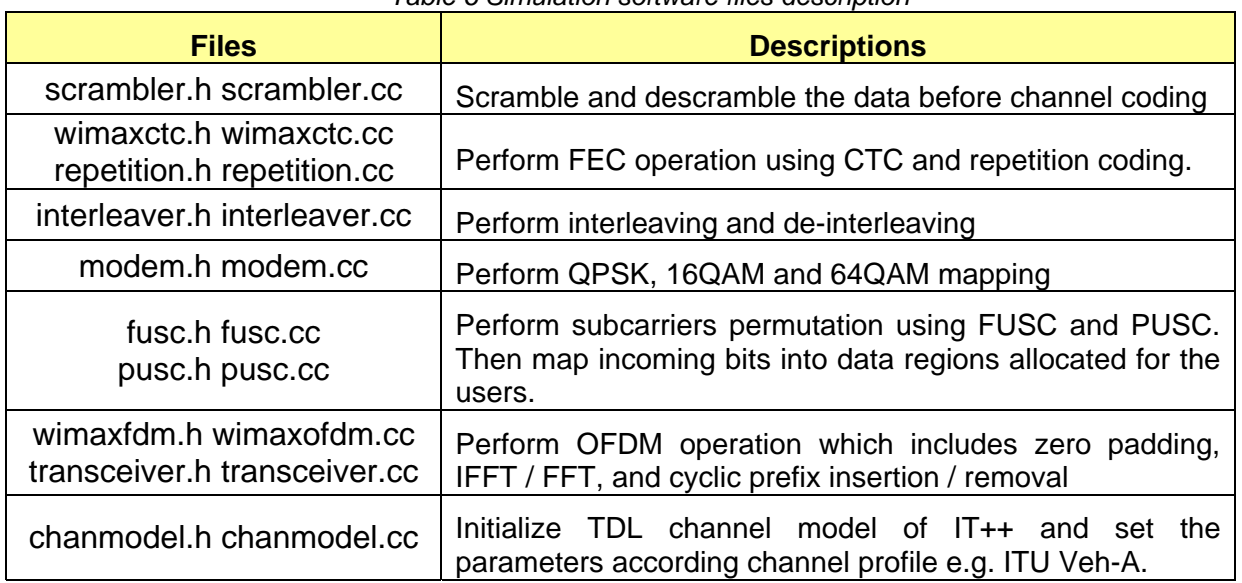

<span id="page-24-2"></span>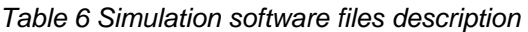

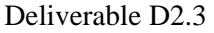

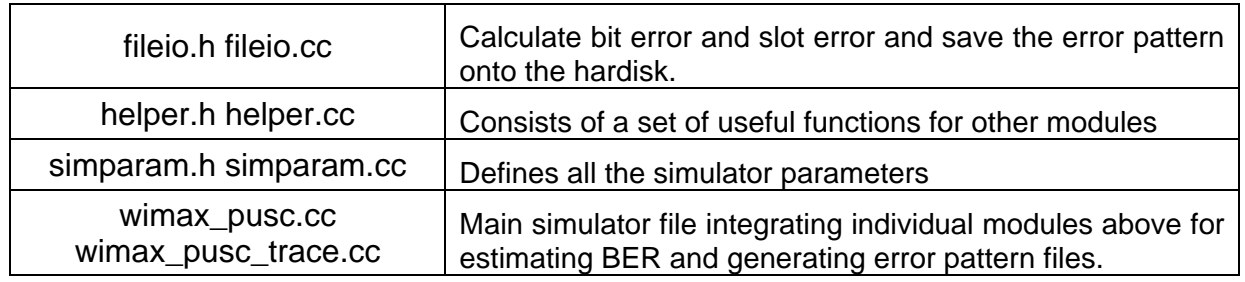

An example parameter file for the simulator for PUSC permutation is below:

**IST-4-028042** SUIT

```
% Parameter file for 802.16e simulation 
\epsilon%------------------------------------------------------------------------- 
% OFDM Parameter 
% Nfft(nil) = number of fft point 
% Ncp(nil) = number of sample for cyclic prefix 
% Nused(nil) = number of subcarriers used, pilot + dc + data 
% Ntimesymb(nil) = number of ofdm symbol in 1 frame, must be odd number 
% for fusc & even number for pusc 
% Nallocslot(nil) = number of allocated slot in time dimension 
% Nallocchan(nil) = number of allocated subchannel in frequency dimension 
% carrierfreq(Hz) = center carrier frequency 
% samplingfreq(Hz) = sampling rate of the system 
% 
% Note: Total allocated slots is Nallocslot x Nallocchan 
% Note: Please check 802.16-2005 for number of allocatable subchannels 
% Note: In FUSC and PUSC, the number of allocatable slots are Ntimesymb 
% and Ntimesymb/2 
\approxNfft = 1024;
Ncp = 128;Nused = 841;Ntimesymb = 42; 
Nallocslot = 21; 
Nallocchan = 30;
carrierfreq = 2.35e9;
samplingfreq = 10.0e6; 
%------------------------------------------------------------------------- 
% Channel Coding Parameter, 
% MCS_1 = QPSK 1/2 repetition x 6 MCS_2 = QPSK 1/2 repetition x 4 
% MCS_3 = QPSK 1/2 repetition x 2 MCS_4 = QPSK 1/2 
% MCS_5 = QPSK 3/4 MCS_6 = 16QAM 1/2 
% MCS_7 = 16QAM 3/4 MCS_8 = 64QAM 1/2 
% MCS_9 = 64QAM 2/3 MCS_10 = 64QAM 3/4 
% 
% MCS_1 = 0, MCS_2 = 1, MCS_3 = 2, MCS_4 = 3, MCS_5 = 4,% MCS_6 = 5, MCS_7 = 6, MCS_8 = 7, MCS_9 = 8, MCS_10 = 9 
% 
MCSMode = 3;%------------------------------------------------------------------------- 
% Channel parameters 
% snr(dB) = signal to noise ratio 
% speed(km/h) = speed of terminal 
\epsilon
```
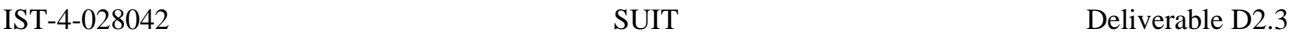

Page 27

```
% chanprofile = selects the channel profile i.e. ITU Ped/Veh, 
% using the value below 
% ITU_Vehicular_A = 0, ITU_Vehicular_B = 1, 
% ITU_Pedestrian_A = 2, ITU_Pedestrian_B = 3 
% 
% Note: Please see channel.h in IT++ library for other channel profile 
% 
snr = 30;speed = 30;chanprofile = 0; 
%------------------------------------------------------------------------- 
% Misc 
% rndseed(nil) = set the seed of simulator 
% IDCell(nil) = value between [0,31], used for calculation of 
% permutation, fusc and pusc 
% prbs_state = bvec with 11 bits, to initialized the PRBS state, used 
% for subcarrier randomization 
% num_of_frame = number of frames to run in simulation 
% 
rndseed = 13579;<br>IDCell = 3;
IDCell = 3; 
prbs_state = "1 0 1 0 1 0 1 0 1 0 1"; 
num of frames = 5;
```
Most of the parameters of the system have been described in the comment of the parameter file or they are self-explanatory as most notations use the standard notation whenever possible. Note that Ntimesymb specifies the number of OFDMA symbols in a TDD frame. For the parameters above, a 5ms TDD frame corresponds to 42 time symbols. Nallocchan and Nallocslot both define a 2D region for data transmission with total allocated slots be Nallocchan x Nallocslot. Maximum subchannels that can be set for Nallocchan is 30 for 1024 FFT size where as for Nallocslot, it is Ntimesymb/2 or  $42/2 = 21$  since one data slot is one subchannel and two OFDMA time symbol in PUSC case.

<span id="page-26-0"></span>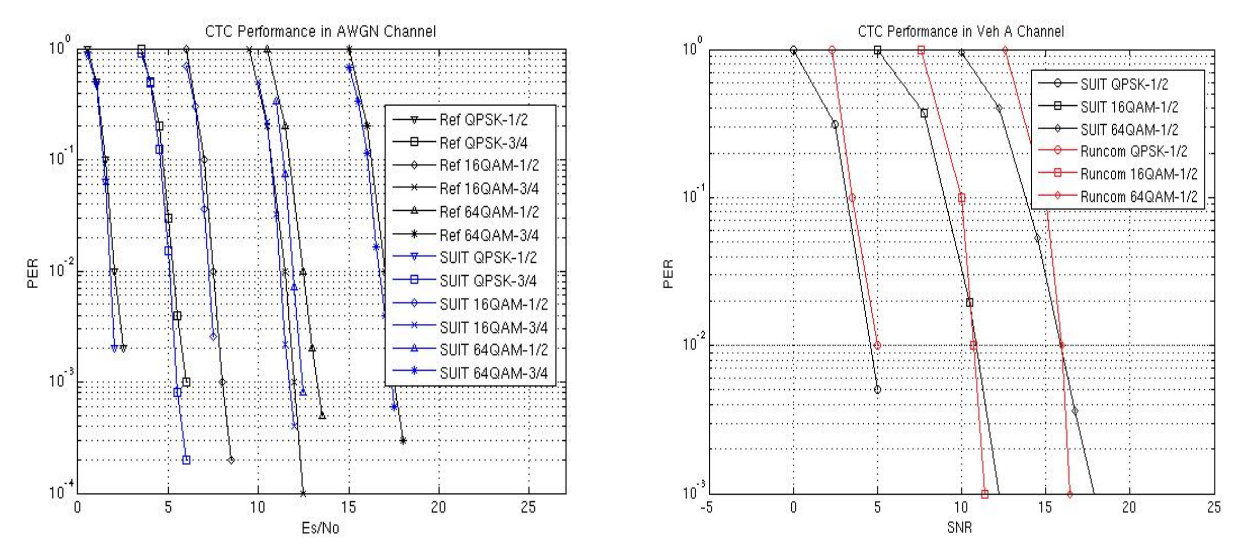

*Figure 21 PER performance comparison of SUIT simulator to literature for validation* 

<span id="page-27-0"></span>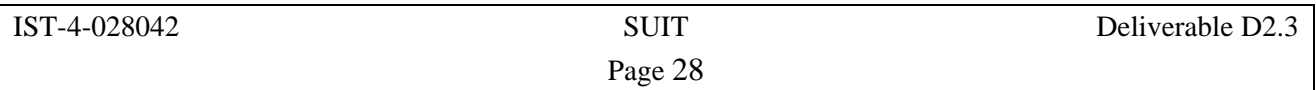

The SUIT simulator is compared to the literature for validation in [Figure 21.](#page-26-0) In the AWGN case, the reference curves (Ref) are obtained from [9] for comparison. For the Veh A case, the Runcom reference curves are taken from [Figure 8,](#page-12-1) in section 3. Note that the SUIT simulator is developed separately so that the source code can be made available to all consortium partners, while the results in Section 3 are provided by consortium partner, Runcom, using a proprietary simulator. It can be seen that the SUIT simulator is sufficiently accurate when compared to existing simulators.

#### *4.3 Pre- Generated Trace Format*

The developed WIMAX simulator has been used to generate error pattern files. The format of the trace matches the TDD frame format of Runcom's WIMAX platform since it will be used for the trial. The platform uses the system parameters shown in [Table 5.](#page-12-1) The DL Subframe format of Runcom's WIMAX platform is illustrated in [Figure 22.](#page-28-0) The value on the vertical axis is the subchannel number, while the value on horizontal axis is the time symbol number. As PUSC have been used in the platform, one data slot is equal to one subchannel and two time symbols. Thus, the DL Subframe is a matrix of 30x13 data slots, excluding the preamble symbol.

In order to reduce data storage requirements, the error pattern is saved in the form of a data slot error pattern instead of a bit error pattern. The data slot error pattern is obtained by comparing all the data bits within an original data slot to the transmitted data slot. If there is any bit error within the data slot, it is declared as an error. Note that we have not specifically assumed any IP packet size or data burst size within a physical layer frame. Also, no MAC layer packet encapsulation procedures have been performed. This decision was made to allow flexibility on the choice of packet size and the data throughput during video transmission simulation. Data slots can be aggregated to different MAC frame sizes for different packet sizes, and different burst sizes for different data throughput. This also allows the study of efficient packetization scheme for video transmission. The user of the error pattern trace will need to perform the procedures outlined in Section 4.1.1. Maximum FEC code block size has been assumed for the trace generation. The maximu[m cod](#page-22-2)e block size is MCS mode dependent, as defined in the IEEE 802.16e-2005 standard.

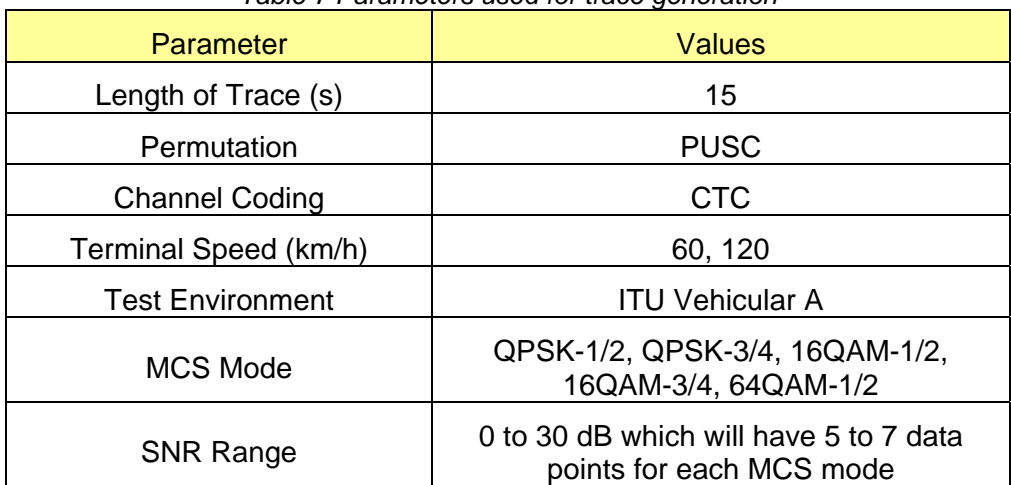

<span id="page-27-1"></span>*Table 7 Parameters used for trace generation* 

<span id="page-28-0"></span>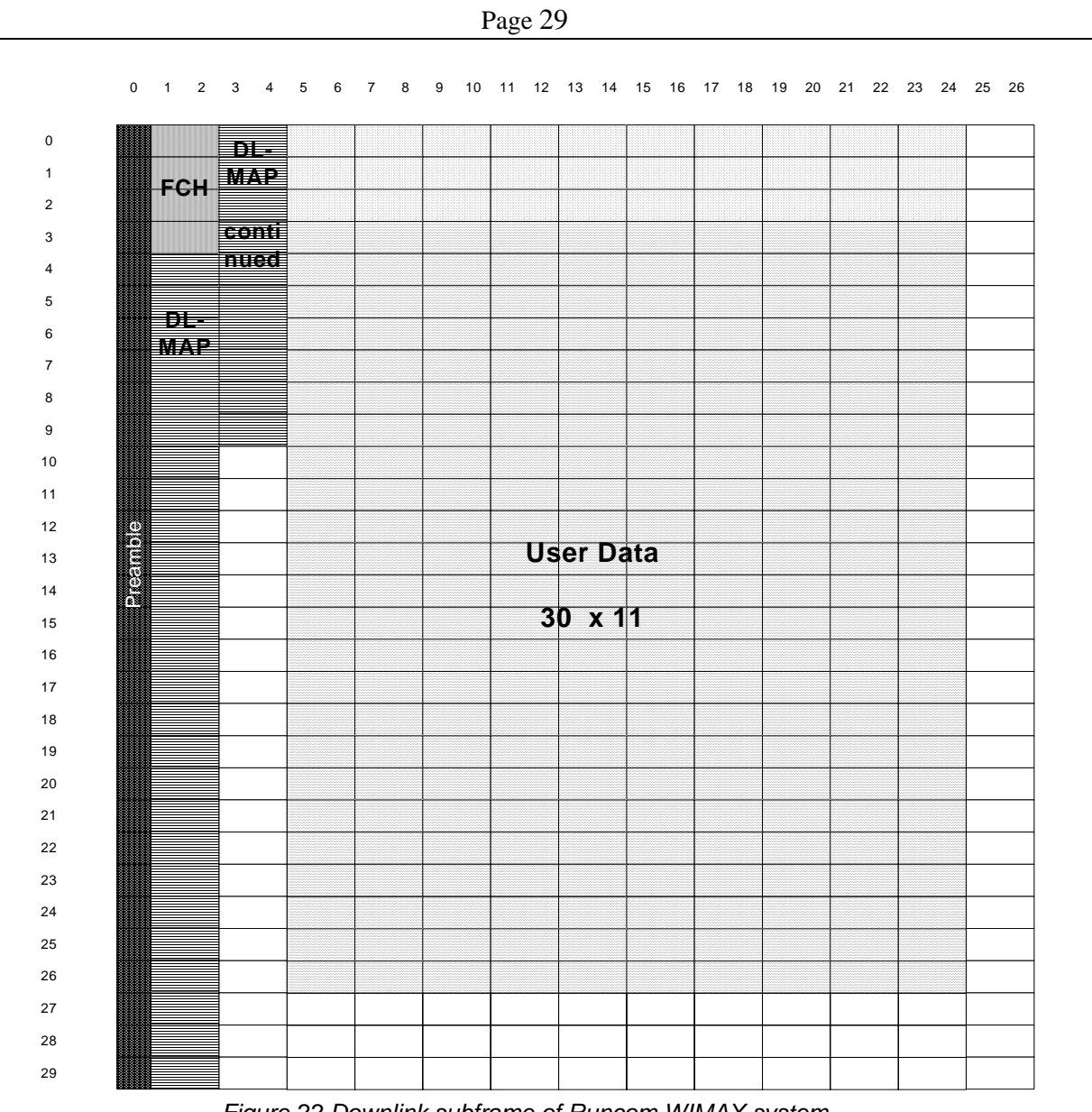

IST-4-028042 SUIT Deliverable D2.3

*Figure 22 Downlink subframe of Runcom WIMAX system*

For error pattern generation, the system parameters in [Table 5](#page-12-1) and the simulation parameters in [Table 7](#page-27-1) are used. Nevertheless error patterns for other scenarios may be generated easily with the SUIT WIMAX simulator made available to the consortium. For each MCS mode, 5 – 7 data points, each representing different SNR/BER level, are generated. In the generated error pattern files, symbol "1" refers to a data slot error while symbol "0" means that there is no error. The traces are named using the following context, "trace\_mcsX\_Y" where mcsX refers to the MCS mode X while Y refers to the SNR value. Companion files "ber.X" that are submitted together with the traces contain the corresponding BER/PER values for individual trace generated with MCS mode X and SNR Y. Note that the error pattern is saved in C++ "long integer" format that is 4 bytes (32 bits) long. Hence, every long integer value represents a slot error pattern across the 30 subchannels in one time symbol by using a bit XOR operation. In the trace directory, software files fileio\_c.h and fileio\_c.cc are provided for extracting error pattern from the error trace file.

<span id="page-29-0"></span>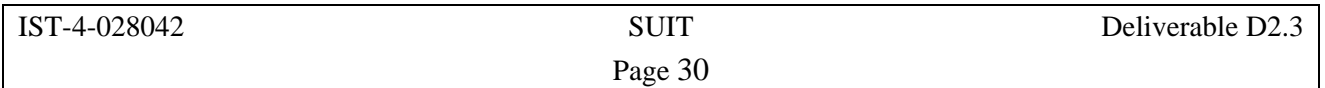

## **5 Conclusions**

This deliverable describes the WIMAX simulation models developed within the project. The first section of this deliverable provides an overview of the WIMAX baseband model and its specification. The implemented functions are subset of IEEE 802.16e standard since not all the features are relevant or necessary for the purpose of study in this project. In the second section, the physical link level performance of WIMAX is presented. It can be seen that WIMAX is fairly robust to high vehicular speeds (doppler spread) from the simulations carried out for 150 kmph. There is some performance degradation for existing system parameters when the popular GSM/3G, large cell size, ITU Veh B channel is considered for 16QAM-3/4 mode and above. This is because the defined parameters are targeting smaller cell sizes (smaller delay spread) than the ITU Veh B channel. Nevertheless, the system is still robust for 16QAM-1/2 mode and below. A comparison of different coding schemes, Convolutional Coding (CC), Convolutional Turbo Coding (CTC) and Low Density Parity Check (LDPC) are made. It has been shown that the gain of LDPC over CTC is marginal (less than 1dB), and only when the block size is large. In OFDMA system where the allocated resource unit can be small, there is no huge advantage in LDPC scheme in such scenario. The third section provides an overview of the process of encapsulation of IP packets in the MAC/PHY protocol layer. It also describes the implemented trace generation software, and the format of the error pattern. The error pattern follows the format of the Runcom platform which will be used for the trial. The generated trace considers QPSK-1/2, QPSK-3/4, 16QAM-1/2, 16QAM-3/4 and 64QAM-1/2 for the ITU Vehicular A channel. Nevertheless, other parameters can be considered easily with the simulator made available to the SUIT partners. Note that no specified IP packet size or data burst size is assumed within a MAC/PHY frame, and for MAC/PHY encapsulation, procedures will still need to be performed. This is to allow flexibility on choice of packet size, the data throughput, and also to permit studies on efficient packetization schemes. The WIMAX error pattern will be used to study optimal video parameters in WP3.

<span id="page-30-0"></span>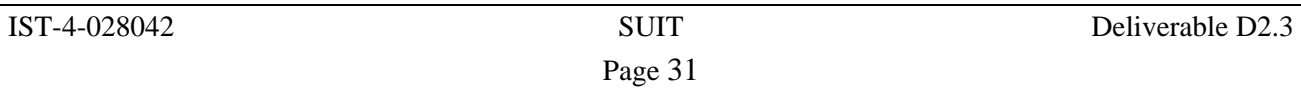

## **6 Acronyms**

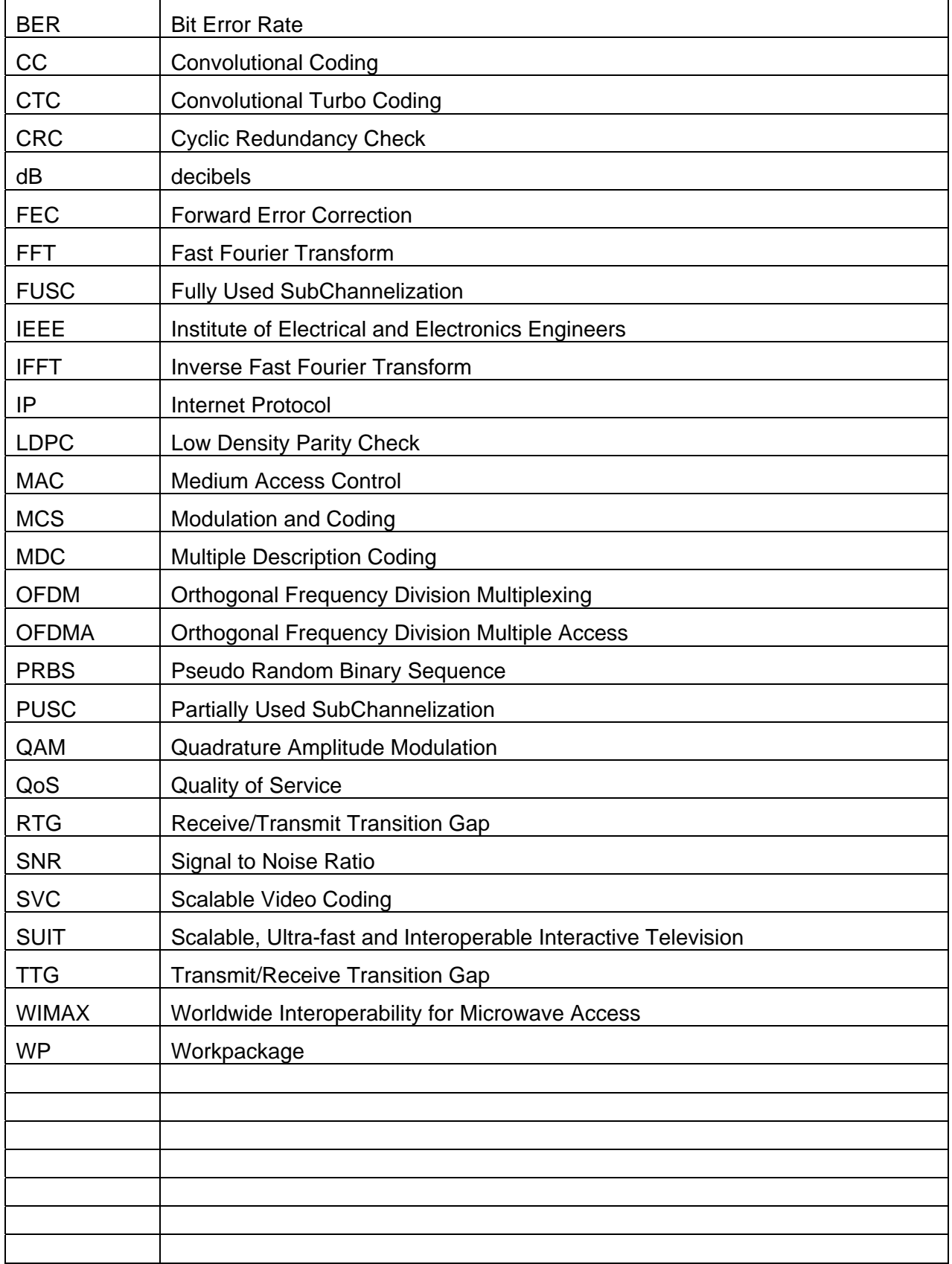

### <span id="page-31-0"></span>**7 References**

- [1] "All IP Support Requirements," SUIT Deliverable 1.3, document number SUIT 125, 30 September 2006.
- [2] "Part 16: Air Interface for Fixed and Mobile Broadband Wireless Access Systems. Amendments 2: Physical and Medium Access Control Layers for Combined Fixed and Mobile Operation in Licensed Bands and Corrigendum 1.," IEEE Std 802.16e-2005, Dec 2005.
- [3] "IT++ Signal Processing Library, version 3.10.2," [http://itpp.sourceforge.net,](http://itpp.sourceforge.net,/) May 2006.
- [4] "Turbo Coding and Satellite and Wireless Communications," M.Reza Soleymani, Yingzi Gao, and U.Vilaipornsawai, Eds. Kluwer Academic Publishers 2002.
- [5] "Fixed and Mobile Channel Models Identifications," WP2.1 SUIT Project Deliverable, July 2006.
- [6] IEEE C802.16e-05/006r2, "LDPC Coding for OFDMA PHY", IEEE 802.16 Broadband Wireless Access Working Group <http://ieee802.org/16>, [http://wirelessman.org/tge/index.html](https://mail.av.it.pt/Redirect/wirelessman.org/tge/index.html), 2005-1-25
- [7] B.Baumgartner, M.Reinhardt, G.Richter, and M.Bossert, "Performance of Forward Error Correction for IEEE 802.16e," 10th International OFDM Workshop, Hamburg, Germany, August 2005.
- [8] C.Eklund, R.B.Marks, S.Ponnuswamy, K.L.Stanwood, and N.J.M.V.Waes, "WirelessMAN: Inside the IEEE 802.16 Standard for Wireless Metropolitan Networks," IEEE Standards Wireless Networks Series, May 2006.
- [9] E.Westman, "Calibration and Evaluation of the Exponential Effective SINR Mapping (EESM) in 802.16," Master's Degree Project Report, Royal Institute of Technology (Kungliga Tekniska Högskolan), Stockholm, Sweden, 2006-09-07.